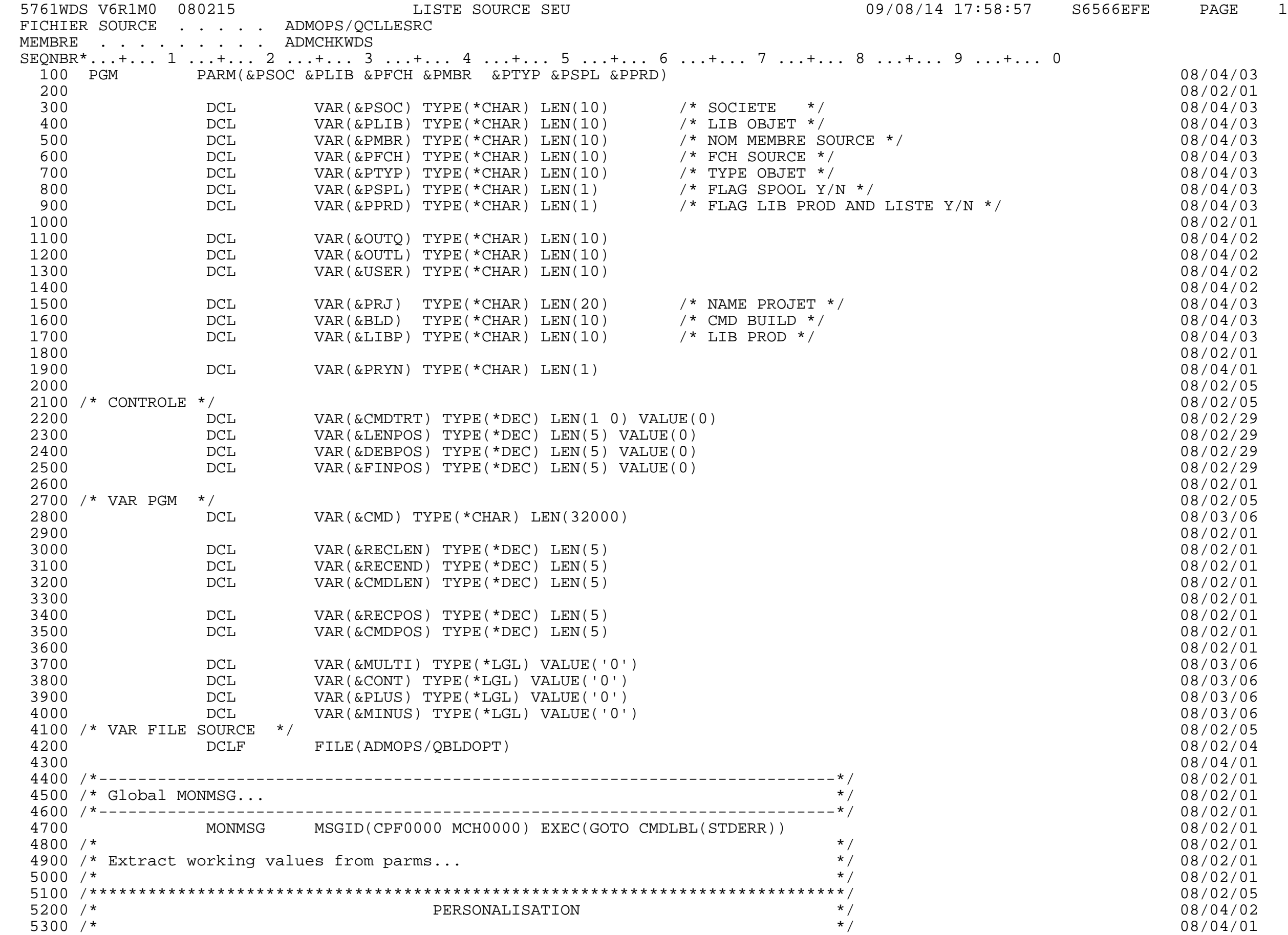

 5761WDS V6R1M0 080215 LISTE SOURCE SEU 09/08/14 17:58:57 S6566EFE PAGE 2 FICHIER SOURCE . . . . . ADMOPS/QCLLESRC MEMBRE . . . . . . . . ADMCHKWDS SEQNBR\*...+... 1 ...+... 2 ...+... 3 ...+... 4 ...+... 5 ...+... 6 ...+... 7 ...+... 8 ...+... 9 ...+... 0 5400 /\*\*\*\*\*\*\*\*\*\*\*\*\*\*\*\*\*\*\*\*\*\*\*\*\*\*\*\*\*\*\*\*\*\*\*\*\*\*\*\*\*\*\*\*\*\*\*\*\*\*\*\*\*\*\*\*\*\*\*\*\*\*\*\*\*\*\*\*\*\*\*\*\*\*\*\*\*/ 08/02/05 5500 IF (%SST(&PLIB 1 3) \*NE 'PC.' ) RETURN 08/04/02 5600 08/04/02 5700 08/04/02 5800 CALLPRC MADMBLDRTV (&PSOC &PMBR &PTYP &BLD &PRJ &LIBP ) /\* RTV CMDBLD AND PROJET \*/ 08/04/03 5900 IF (&BLD \*EQ '\*NONE' ) DO 08/04/02 6000 SNDPGMMSG MSG(&BLD \*CAT ' Script pour compilation Invalide ' \*CAT &PLIB \*CAT &PMBR) M 08/04/02 SGTYPE(\*DIAG) 6100 RETURN 08/04/02 6200  $08/04/02$  $6300$  08/04/03  $6400$  08/04/02 6500 CALLPRC XADMLIBL (&PSOC &PRJ) /\* INITIALISE L'ENVRONNEMENT \*LIB \*/ 08/04/02  $6600$  08/04/03 6700 /\* IL EST POSSIBLE DE NE PAS PRENDRE LA LIB PROD EN COMPTE \*/ 08/04/03  $6800$  08/04/03 6900 IF COND(&PPRD = 'Y') THEN(RMVLIBLE LIB(&LIBP)) 08/04/03 7000 08/04/03 7100 ADDLIBLE LIB(&PLIB) /\* AJOUT LIB PC.#### DE WDSC \*/ 08/04/03 7200 08/04/03 7300 SELECT 08/04/02 7400 WHEN (&BLD \*EQ &PMBR) OVRDBF FILE(QBLDOPT) TOFILE(&PLIB/QBLDOPTSRC) + 08/04/02 7500 MBR(&PMBR) OVRSCOPE(\*JOB) SHARE(\*YES) 08/04/02 7600 08/04/02 7700 WHEN (&BLD \*NE &PMBR) OVRDBF FILE(QBLDOPT) TOFILE(ADMOPS/QBLDOPT) + 08/04/02 7800 MBR(&BLD) OVRSCOPE(\*JOB) SHARE(\*YES) 08/04/02 7900 ENDSELECT 08/04/02 8000 08/04/02 8100 /\*\*\*\*\*\*\*\*\*\*\*\*\*\*\*\*\*\*\*\*\*\*\*\*\*\*\*\*\*\*\*\*\*\*\*\*\*\*\*\*\*\*\*\*\*\*\*\*\*\*\*\*\*\*\*\*\*\*\*\*\*\*\*\*\*\*\*\*\*\*\*\*\*\*\*\*\*/ 08/04/02 8200 /\* FIN PERSONALISATION 08/04/02<br>8300 /\* PERSONALISATION 08/04/02 8300 /\* \*/ 08/04/02 8400 /\*\*\*\*\*\*\*\*\*\*\*\*\*\*\*\*\*\*\*\*\*\*\*\*\*\*\*\*\*\*\*\*\*\*\*\*\*\*\*\*\*\*\*\*\*\*\*\*\*\*\*\*\*\*\*\*\*\*\*\*\*\*\*\*\*\*\*\*\*\*\*\*\*\*\*\*\*/ 08/04/02 8500 08/04/02 8600 /\* Point to our CL member...  $\begin{array}{c} \n \ast / \\
\hline\n 8700 \end{array}$  +  $\begin{array}{c} \n \ast / \\
\ast / \\
\end{array}$  08/03/11 8700 /\* \*/ 08/02/01 8800 /\* At the beginning of each command, we clear the command buffer and  $\frac{*(1 - \pi)^2}{4}$   $\frac{8900}{\pi}$   $\frac{1}{\pi}$   $\frac{1}{\pi}$  08/02/01 8900  $\prime$ \* reposition to the beginning of the buffer...  $\prime$  \*/  $\prime$  \*/ 08/02/01  $\prime$  \*/ 08/02/01 9000 /\* \*/ 08/02/01 9100 /\* A CL member can contain many commands. Each command may span many  $\frac{1}{2}$  / 08/02/01 9200  $\prime$ \* records. We have two loops (nested) for records within commands...  $\prime$  \*/  $\prime$  / 08/02/01  $\prime$  \*/ 08/02/01 9300 /\* \*/ 08/02/01 9400 08/02/01 9500 /\*----------------------- Command loop ------------------------------\*/ 08/02/01 9600 08/02/01 9700 NXT CMD: CHGVAR VAR(&CMDPOS) VALUE(1) 08/02/01 9800 CHGVAR VAR(&CMD) VALUE(' ') 08/02/01 9900 08/02/01 10000 /\*---------------------- Record loop ------------------------\*/ 08/02/01 10100 08/02/01 10200 CHGVAR &CMDTRT VALUE(0) 08/02/29 10300 NXT\_REC: RCVF 08/02/29 MSGID(CPF0864) EXEC(GOTO CMDLBL(END\_REC)) 5761WDS V6R1M0 080215 LISTE SOURCE SEU 09/08/14 17:58:57 S6566EFE PAGE 3

FICHIER SOURCE . . . . . ADMOPS/QCLLESRC MEMBRE . . . . . . . . ADMCHKWDS SEQNBR\*...+... 1 ...+... 2 ...+... 3 ...+... 4 ...+... 5 ...+... 6 ...+... 7 ...+... 8 ...+... 9 ...+... 0 10500 08/02/01 10600 08/02/01 10700 /\* \*/ 08/02/01 10800 /\* Blank lines are simply skipped...<br>10900 /\* 2001 10900 /\* 08/02/01 10900 /\* \*/ 08/02/01 11000 08/02/01 11100 IF COND(&SRCDTA \*EQ ' ') THEN(GOTO CMDLBL(NXT\_REC)) 08/02/01 11200 08/02/01 11300 08/02/01 11400 /\* \*/ 08/02/01 11500 /\* Find the last non-blank in the source record data field...  $\begin{array}{c} \star/ \\ \star/ \end{array}$  11600 /\*  $\begin{array}{c} 08/02/01 \\ 08/02/01 \end{array}$  11600 /\* \*/ 08/02/01 11700 ADMLEN VALUE(&SRCDTA) LEN(&RECEND) 08/02/03 11800 /\* \*/ 08/02/01 11900 /\* Default to the first position of the source data field...  $\begin{array}{c} \star/ \\ \star/ \end{array}$  12000 /\*  $\begin{array}{c} 08/02/01 \\ 08/02/01 \end{array}$  12000 /\* \*/ 08/02/01 12100 CHGVAR VAR(&RECPOS) VALUE(1) 08/02/01 12200 08/02/01 12300 /\* \*/ 08/02/01 12400 /\* We check to see if the &MULTI indicator is on from the previous source  $\frac{*}{}$   $\frac{08}{02}$  08/02/01 12500 /\* record. If it is, that means the current record is a continuation...  $\binom{1}{1}$   $\binom{1}{2}$   $\binom{1}{3}$   $\binom{1}{4}$   $\binom{1}{3}$   $\binom{1}{4}$   $\binom{1}{5}$   $\binom{1}{6}$   $\binom{1}{1}$   $\binom{1}{1}$   $\binom{1}{2}$   $\binom{1}{3}$   $\binom{1}{4}$  12600 /\* \*/ 08/02/01 12700 08/02/01 12800 IF COND(&MULTI) THEN(DO) 08/02/01 12900 08/02/01 13000 /\* \*/ 08/02/01 13100 /\* A continuation can be either &PLUS or &MINUS. If it's &PLUS, we need to \*/ 08/02/01 13200 /\* locate the first non-blank character. For &MINUS, we remain \*/ 08/02/01 13300 /\* positioned at the beginning because leading blanks are included. \*/ 08/02/01 13400 /\* \*/ 08/02/01 13500 18/02/01 IF COND(&PLUS) THEN(DO) 13500 18/02/01 28/02/01 13600 08/02/01 13700 /\* Loop until non-blank... \*/ 08/02/01 13800 NXT\_SPC: IF COND(%SST(&SRCDTA &RECPOS 1) \*EQ ' ') + 08/02/01 13900 08/02/01 14000 CHGVAR VAR(&RECPOS) VALUE(&RECPOS +1) 08/02/01 14100 GOTO CMDLBL(NXT\_SPC) 08/02/01 14200 ENDDO /\* NXT\_SPC... \*/ 08/02/01 14300 08/02/01 14400 ENDDO /\* &PLUS... \*/ 08/02/01 14500 08/02/01 14600 ENDDO 08/02/01 14700 08/02/01 14800 08/02/01 14900 /\* \*/ 08/02/01 15000 /\* Now that we've set everything based on indicators from the previous \*/ 08/02/01 15100 /\*  $\frac{15100}{\times}$  record, we can set the indicators for the current record...  $\frac{15100}{\times}$   $\frac{15200}{\times}$  08/02/01 15200 /\* \*/ 08/02/01 15300 08/02/01 15400 IF COND(%SST(&SRCDTA &RECEND 1) \*EQ '+') THEN(DO) 08/02/01 15500 CHGVAR VAR(&MULTI) VALUE('1') 08/02/01 15600 CHGVAR VAR(&PLUS) VALUE('1') 08/02/01 15700 CHGVAR VAR(&MINUS) VALUE('0') 08/02/01 5761WDS V6R1M0 080215 LISTE SOURCE SEU 09/08/14 17:58:57 S6566EFE PAGE 4

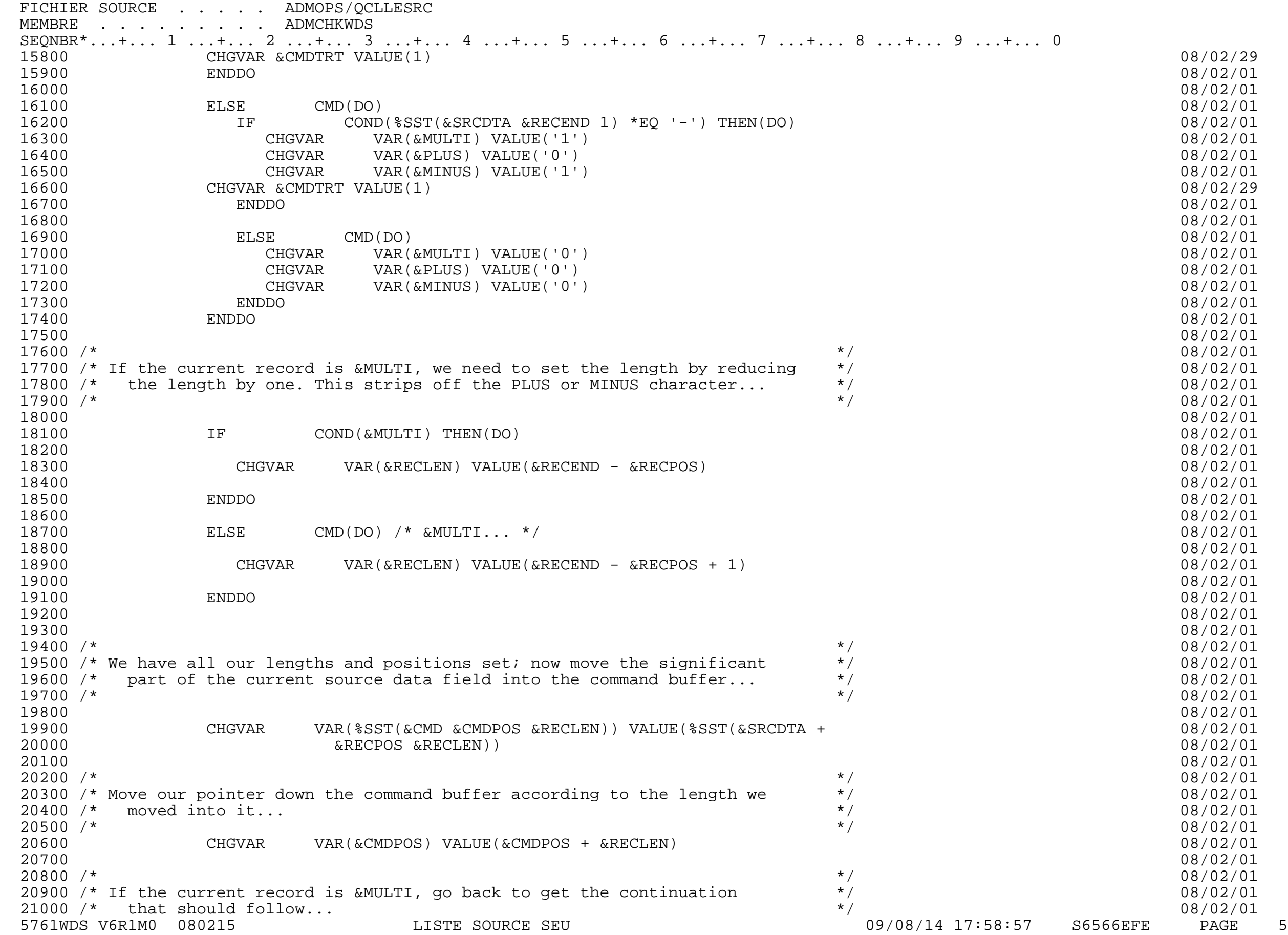

FICHIER SOURCE . . . . . ADMOPS/QCLLESRC MEMBRE . . . . . . . . ADMCHKWDS SEQNBR\*...+... 1 ...+... 2 ...+... 3 ...+... 4 ...+... 5 ...+... 6 ...+... 7 ...+... 8 ...+... 9 ...+... 0 21100 /\* \*/ 08/02/01 21200 IF COND(&MULTI) THEN(GOTO CMDLBL(NXT\_REC)) 08/02/01 21300 08/02/01 21400 /\*---------------------- Record loop ------------------------\*/ 08/02/01 21500 08/02/01 21600 /\* \*/ 08/02/01 21700 /\* ...otherwise... \*/ 08/02/01 21800 08/02/01 21900 NXT\_TXT0: CHGVAR VAR(&DEBPOS) VALUE(1) 08/02/29 22000 CHGVAR VAR(&FINPOS) VALUE(1) 08/02/29 22100 ADMLEN VALUE(&CMD) LEN(&CMDLEN) 08/02/29 22200 CHGVAR &LENPOS (&CMDLEN -1) 08/02/29 22300 NXT\_TXT1: IF COND(%SST(&CMD &DEBPOS 2) \*NE '/\*') + 08/02/29 22400 **THEN(DO) THEN(DO) 08/02/29**  22500 CHGVAR VAR(&DEBPOS) VALUE(&DEBPOS +1) 08/02/29 22600 IF (&LENPOS > &DEBPOS ) GOTO CMDLBL(NXT\_TXT1) 08/02/29 22700 ENDDO 08/02/29 22800 ELSE CMD( DO ) /\* TROUVE DANS NXT\_TXT1 \*/ 08/02/29  $29$  IF COND(%SST(&CMD &FINPOS 2) \*NE '\*/') +  $08/02/29$ 23000 **THEN(DO)** THEN(DO) 23100 CHGVAR VAR(&FINPOS) VALUE(&FINPOS +1) 08/02/29 23200 IF (&LENPOS > &FINPOS ) GOTO CMDLBL(NXT\_TXT2) 08/02/29 23300 ENDDO 08/02/29 23400 ELSE CMD( DO ) /\* TROUVE \*/ 08/02/29 23500 CHGVAR &LENPOS VALUE(&FINPOS +1) 08/02/29 23600 NXT\_TXT3: CHGVAR %SST(&CMD &DEBPOS 1) VALUE(' ') 08/02/29 23700 CHGVAR VAR(&DEBPOS) VALUE(&DEBPOS +1) 08/02/29 23800 IF (&LENPOS \*GE &DEBPOS ) GOTO CMDLBL(NXT\_TXT3) 08/02/29 23900 GOTO NXT\_TXT0 08/02/29 24000 ENDDO /\* FIN NXT\_TXT2 \*/ 08/02/29  $\text{ENDDO}$  /\* FIN NXT\_TXT1 \*/ 08/02/29 24200 /\* \*/ 08/02/01 24300 /\* Get the final length of the command buffer to pass to the command \*/ 08/02/01 24400 /\* execution API... \*/ 08/02/01 24500 /\* \*/ 08/02/01 24600 /\*\*\*\*\*\*\*\*\*\*\*\*\*\*\*\*\*\*\*\*\*\*\*\*\*\*\*\*\*\*\*\*\*\*\*\*\*\*\*\*\*\*\*\*\*\*\*\*\*\*\*\*\*\*\*\*\*\*\*\*\*\*\*\*\*\*\*\*\*\*\*\*\*\*\*\*\*/ 08/02/05 24700 /\* Traitement des commandes QBLDOPT... par défaut enregisté dans ADMSOPS \*/ 08/02/21 24800 /\*\*\*\*\*\*\*\*\*\*\*\*\*\*\*\*\*\*\*\*\*\*\*\*\*\*\*\*\*\*\*\*\*\*\*\*\*\*\*\*\*\*\*\*\*\*\*\*\*\*\*\*\*\*\*\*\*\*\*\*\*\*\*\*\*\*\*\*\*\*\*\*\*\*\*\*\*/ 08/02/05 24900 CALLPRC MADMBLDEVT (&CMD &PLIB &PMBR &PFCH &PRYN) /\*Defini par defaut LIB OBJ FILE SOURCE \*/ 08/04/02 25000 IF (&PRYN \*EQ 'N') GOTO STDERR /\* ERREUR COMPILATION \*/ 08/04/03 25100 08/02/22 25200 CHGVAR &CMDTRT VALUE(0) 08/02/29 25300 /\* \*/ 08/02/04 25400 /\* ...and execute that command. \*/ 08/02/01 25500 /\* \*/ 08/02/01 25600 08/04/02 25700 08/04/02 25800 CALLPRC MADMCMDEXC (&CMD &PRYN) 08/04/02 25900 08/04/02 26000 IF (&PRYN \*EQ 'N') GOTO STDERR /\* ERREUR COMPILATION \*/ 08/04/02 26100 08/04/02 26200 08/04/02 26300 IF COND(&PSPL \*EQ 'N') THEN(DO) 08/04/02 5761WDS V6R1M0 080215 LISTE SOURCE SEU 09/08/14 17:58:57 S6566EFE PAGE 6

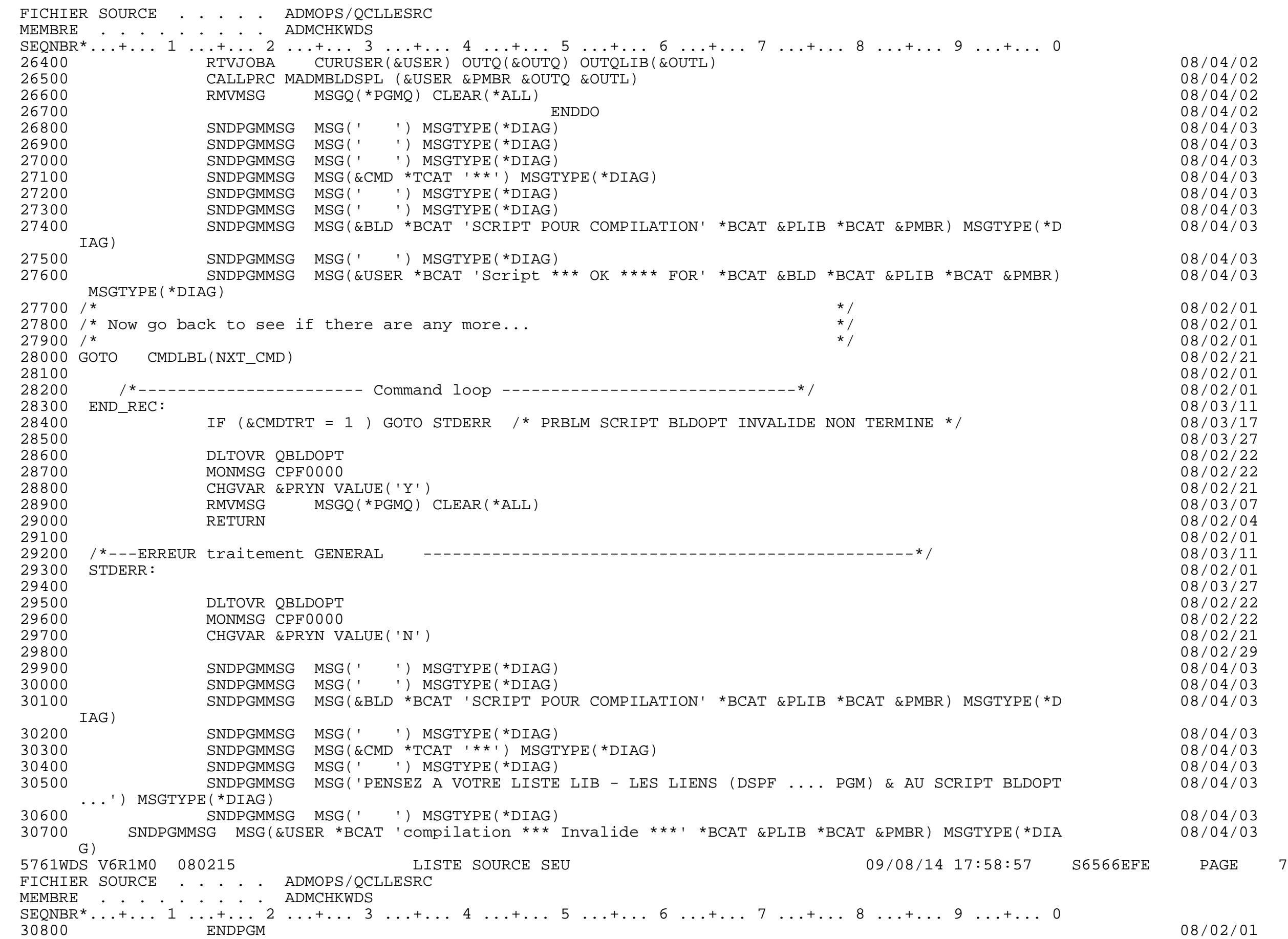

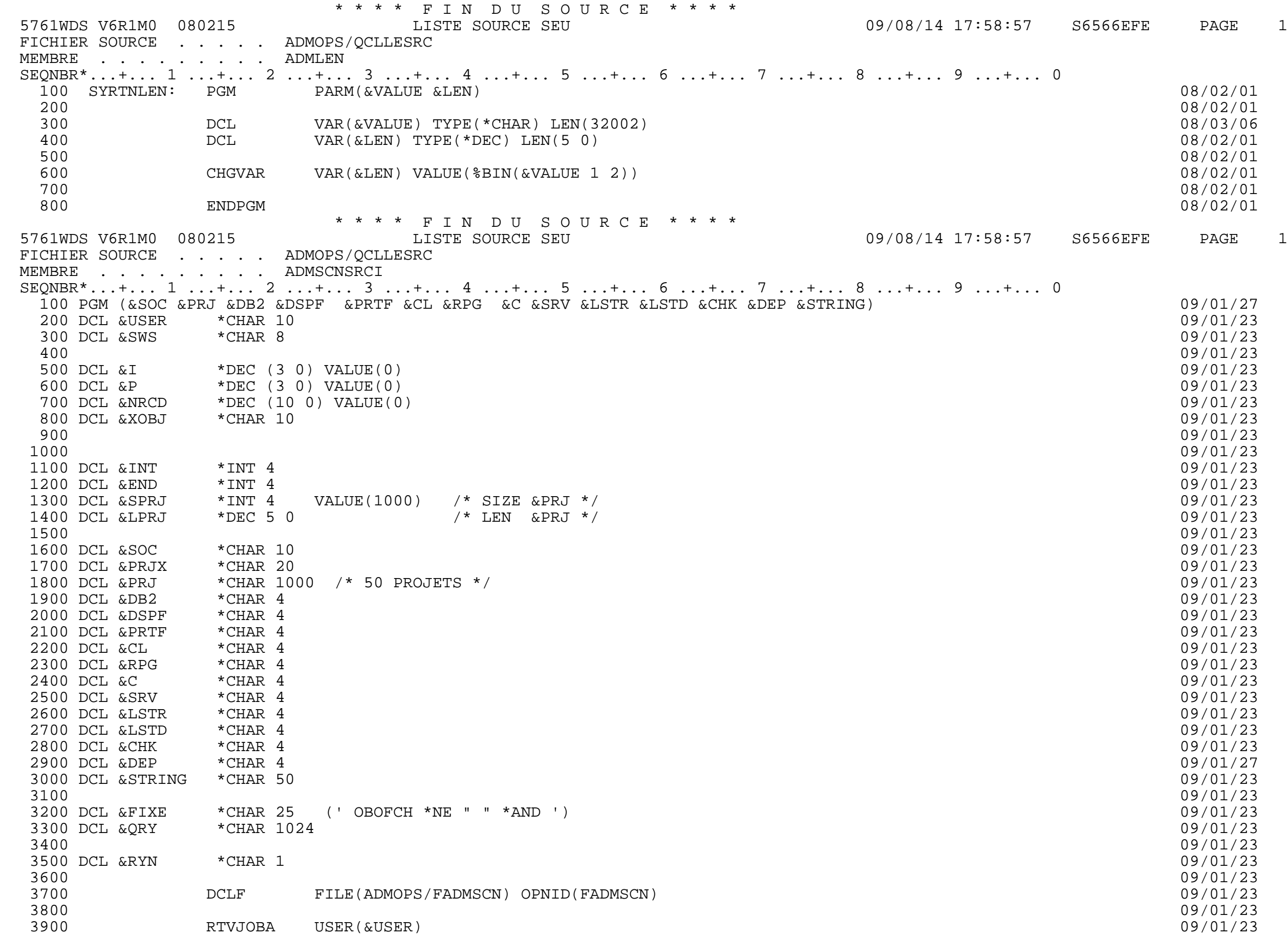

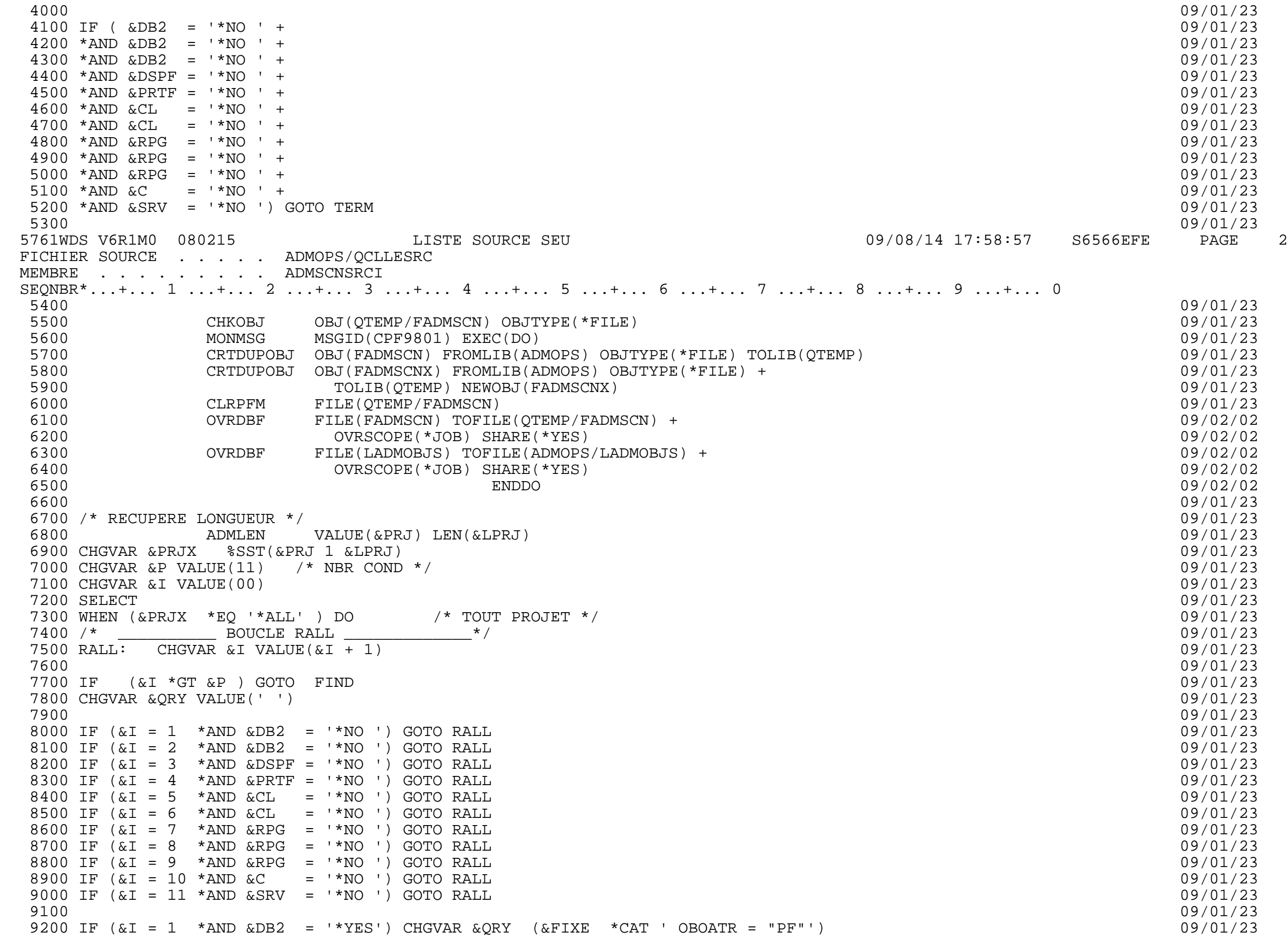

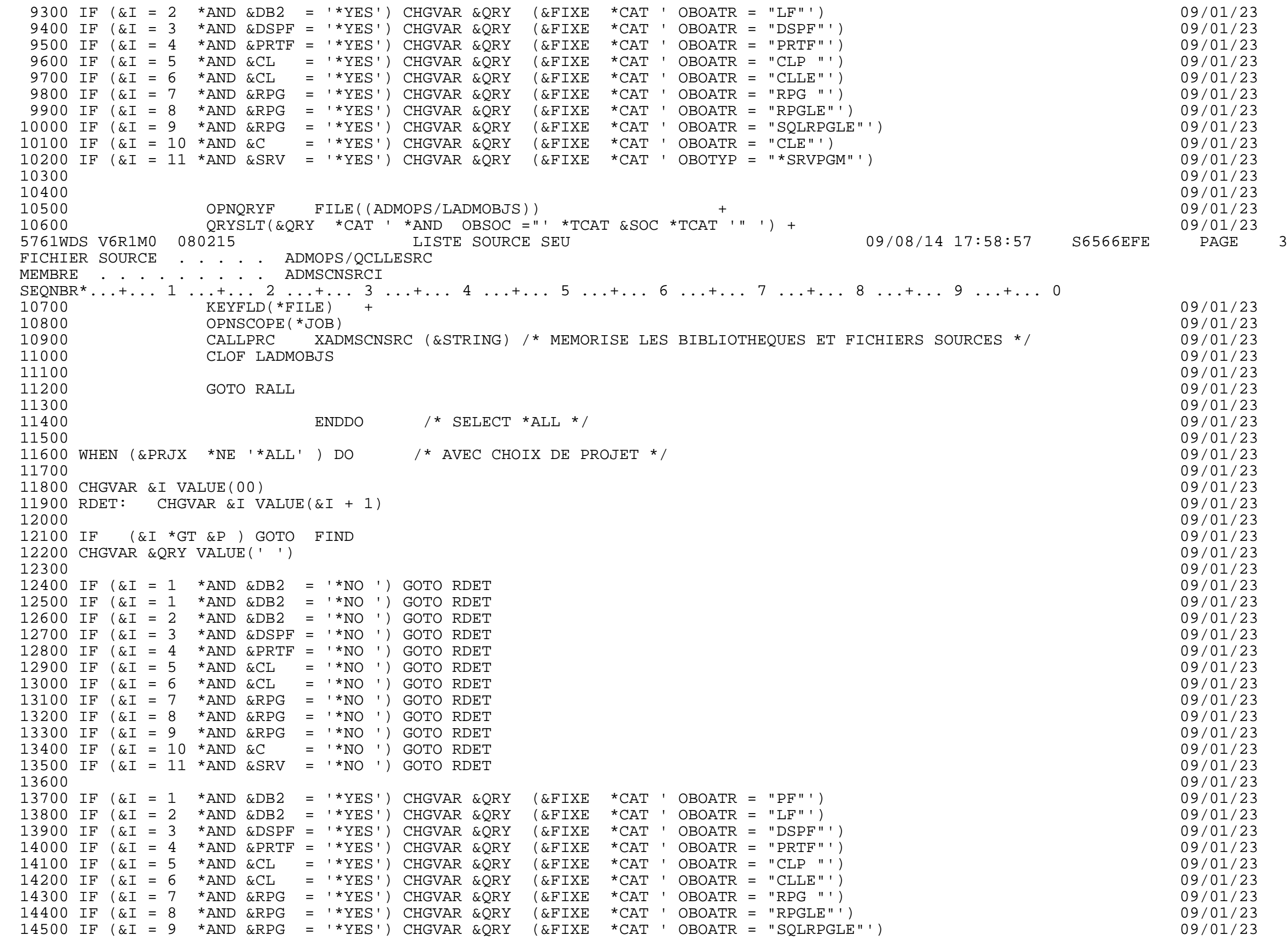

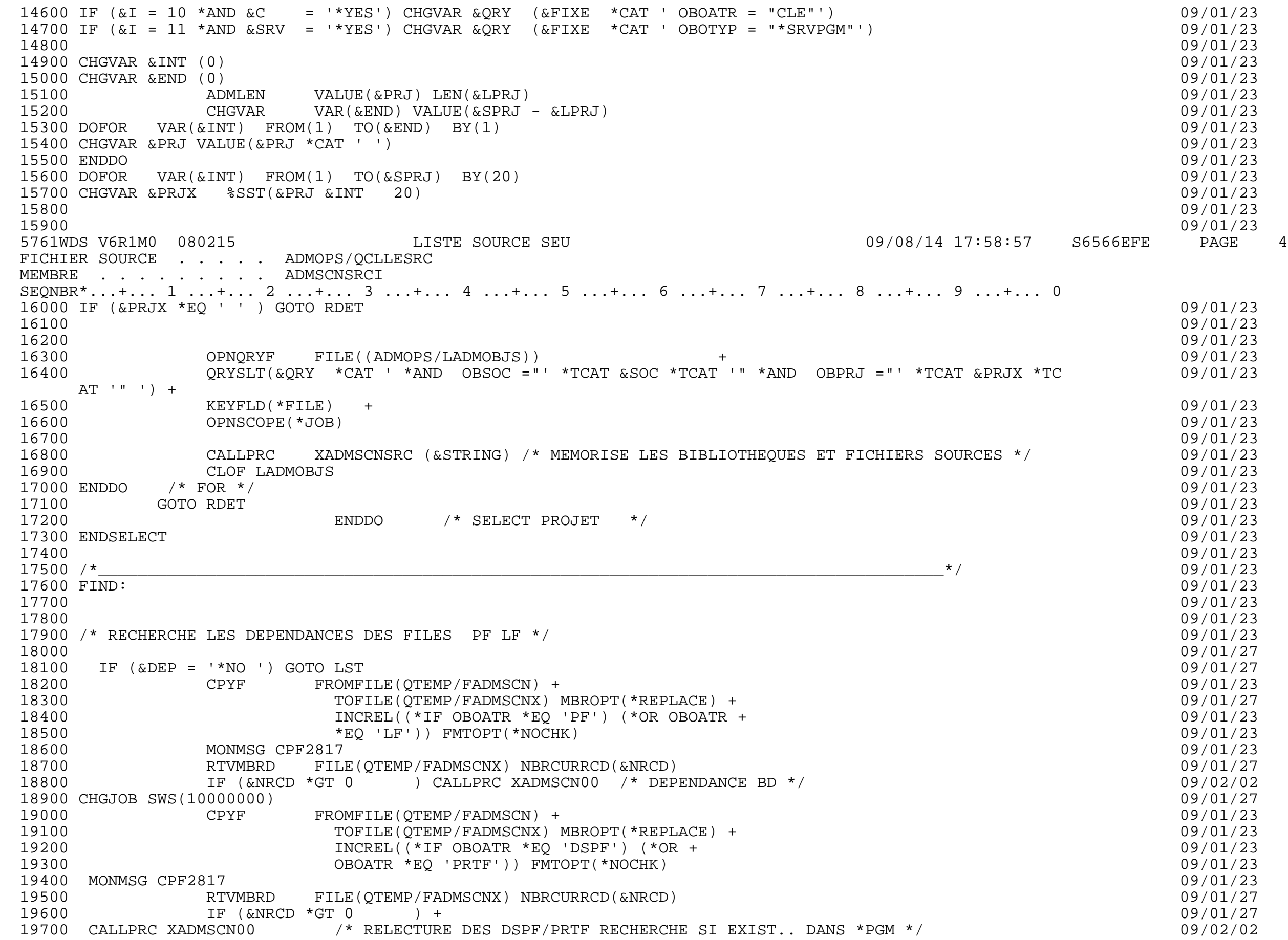

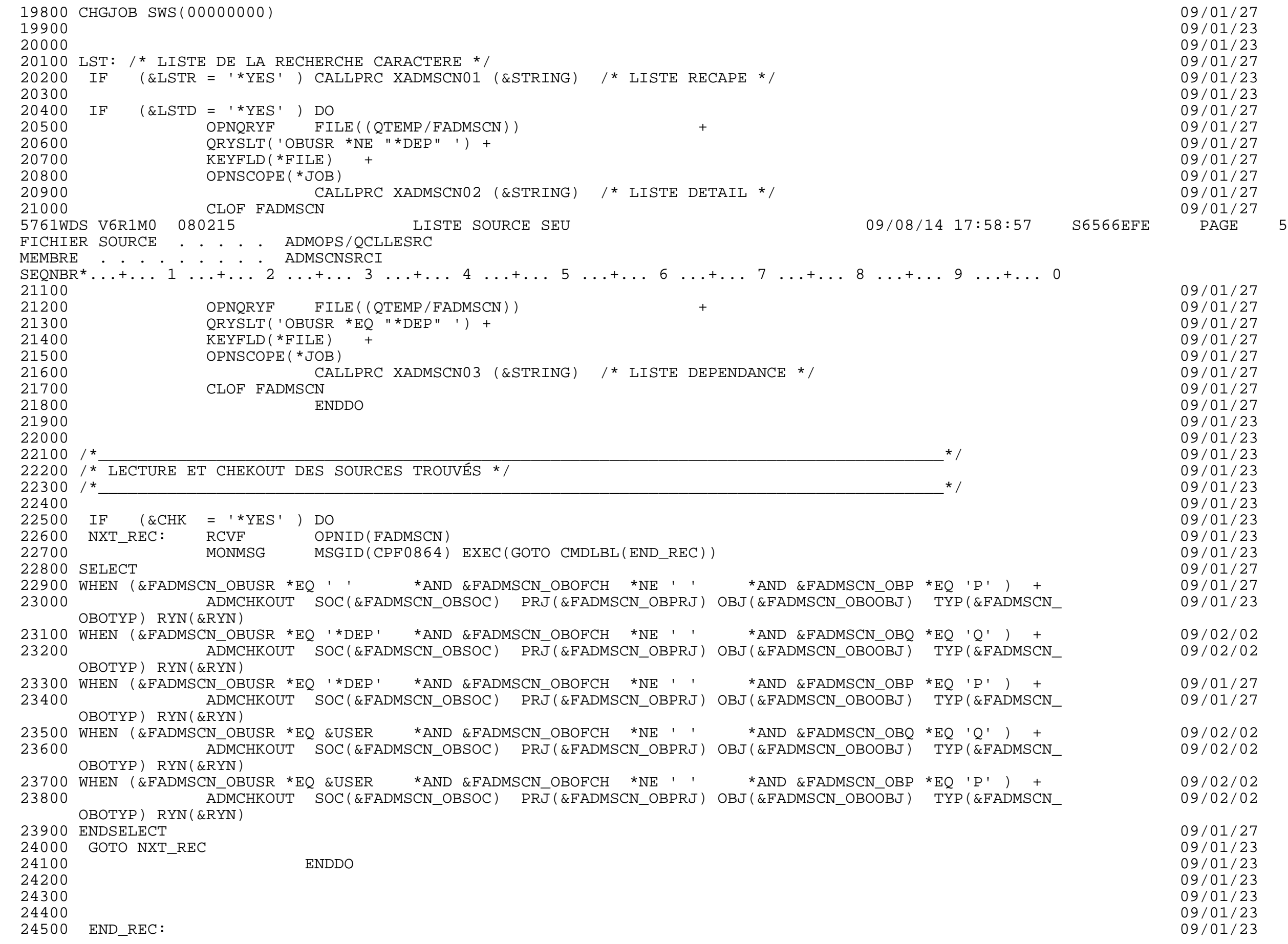

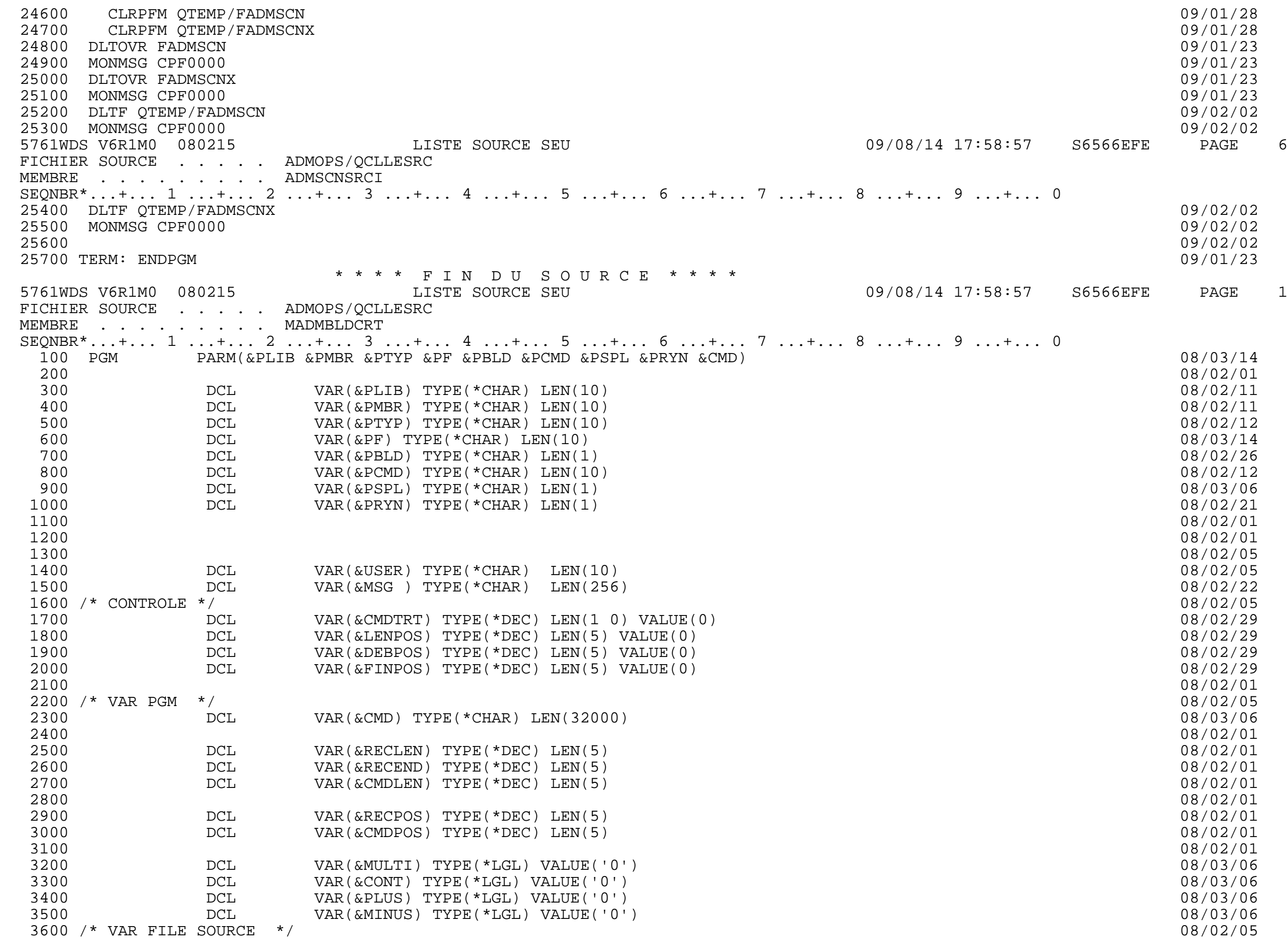

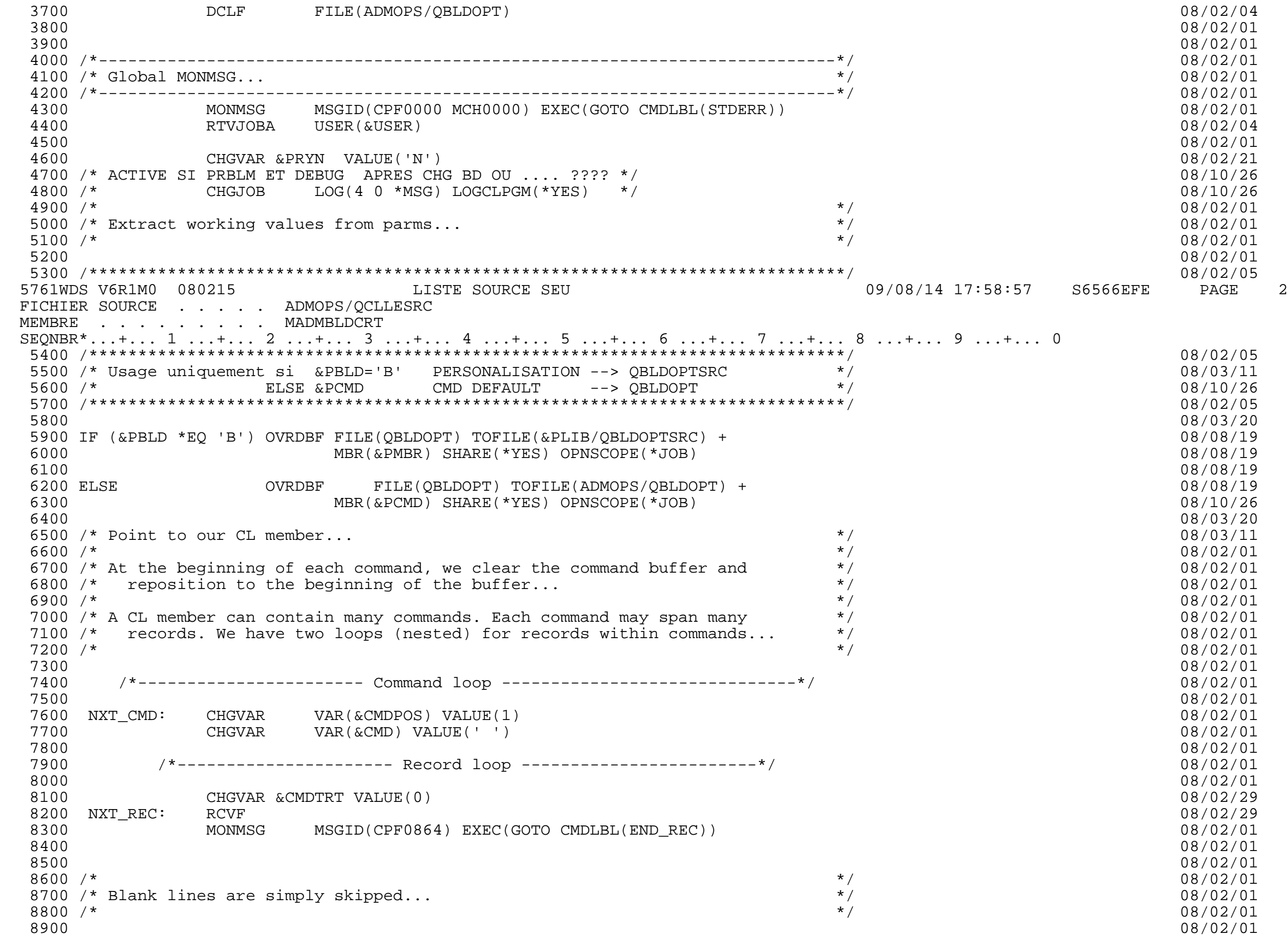

 9000 IF COND(&SRCDTA \*EQ ' ') THEN(GOTO CMDLBL(NXT\_REC)) 08/02/01 9100 08/02/01 9200 08/02/01 9300 /\* \*/ 08/02/01 9400 /\* Find the last non-blank in the source record data field... \*/ 08/02/01 9500 /\* \*/ 08/02/01 9600 ADMLEN VALUE(&SRCDTA) LEN(&RECEND) 08/02/03 9700 08/02/01 9800 /\* \*/ 08/02/01 9900 /\* Default to the first position of the source data field...  $\begin{array}{c} \star/ \\ \star/ \end{array}$  (08/02/01) 10000 /\* \*/ 08/02/01 10100 CHGVAR VAR(&RECPOS) VALUE(1) 08/02/01 10200 08/02/01 10300 /\* \*/ 08/02/01 10400 /\* We check to see if the &MULTI indicator is on from the previous source \*/ 08/02/01 10500 /\* record. If it is, that means the current record is a continuation... \*/ 08/02/01 10600 /\* \*/ 08/02/01 5761WDS V6R1M0 080215 LISTE SOURCE SEU 09/08/14 17:58:57 S6566EFE PAGE 3 FICHIER SOURCE . . . . . ADMOPS/QCLLESRC MEMBRE . . . . . . . . MADMBLDCRT SEQNBR\*...+... 1 ...+... 2 ...+... 3 ...+... 4 ...+... 5 ...+... 6 ...+... 7 ...+... 8 ...+... 9 ...+... 0 10700 08/02/01 10800 IF COND(&MULTI) THEN(DO) 08/02/01 10900 08/02/01 11000 /\* \*/ 08/02/01 11100 /\* A continuation can be either &PLUS or &MINUS. If it's &PLUS, we need to \*/ 08/02/01 11200 /\* locate the first non-blank character. For &MINUS, we remain \*/ 08/02/01 11300  $\prime$ \* positioned at the beginning because leading blanks are included. \*/<br>11400  $\prime$ \* 08/02/01 11400 /\* \*/ 08/02/01 11500 **IF COND(&PLUS) THEN(DO)** 08/02/01 11600 08/02/01 11700 /\* Loop until non-blank... \*/ 08/02/01 11800 NXT\_SPC: IF COND(%SST(&SRCDTA &RECPOS 1) \*EQ ' ') + 08/02/01 11900 08/02/01 12000 CHGVAR VAR(&RECPOS) VALUE(&RECPOS +1) 08/02/01 12100 GOTO CMDLBL(NXT\_SPC) 08/02/01 12200 ENDDO /\* NXT\_SPC... \*/ 08/02/01 12300 08/02/01 12400 ENDDO /\* &PLUS... \*/ 08/02/01 12500 08/02/01 12600 ENDDO 08/02/01 12700 08/02/01 12800 08/02/01 12900 /\* \*/ 08/02/01 13000 /\* Now that we've set everything based on indicators from the previous \*/<br>13100 /\* record, we can set the indicators for the current record... \*/ \*/ \*/ \*\* \*\* \*\* 08/02/01 13100  $\prime$ \* record, we can set the indicators for the current record... \*/<br>13200  $\prime$ \* 08/02/01 13200 /\* \*/ 08/02/01 13300 08/02/01 13400 IF COND(%SST(&SRCDTA &RECEND 1) \*EQ '+') THEN(DO) 08/02/01 13500 CHGVAR VAR(&MULTI) VALUE('1') 08/02/01 13600 CHGVAR VAR(&PLUS) VALUE('1') 08/02/01 CHGVAR VAR(&MINUS) VALUE('0') 08/02/01 13800 CHGVAR &CMDTRT VALUE(1) 08/02/29 13900 ENDDO 08/02/01 14000 08/02/01 14100 ELSE CMD(DO) 08/02/01 14200 IF COND(%SST(&SRCDTA &RECEND 1) \*EQ '-') THEN(DO) 08/02/01

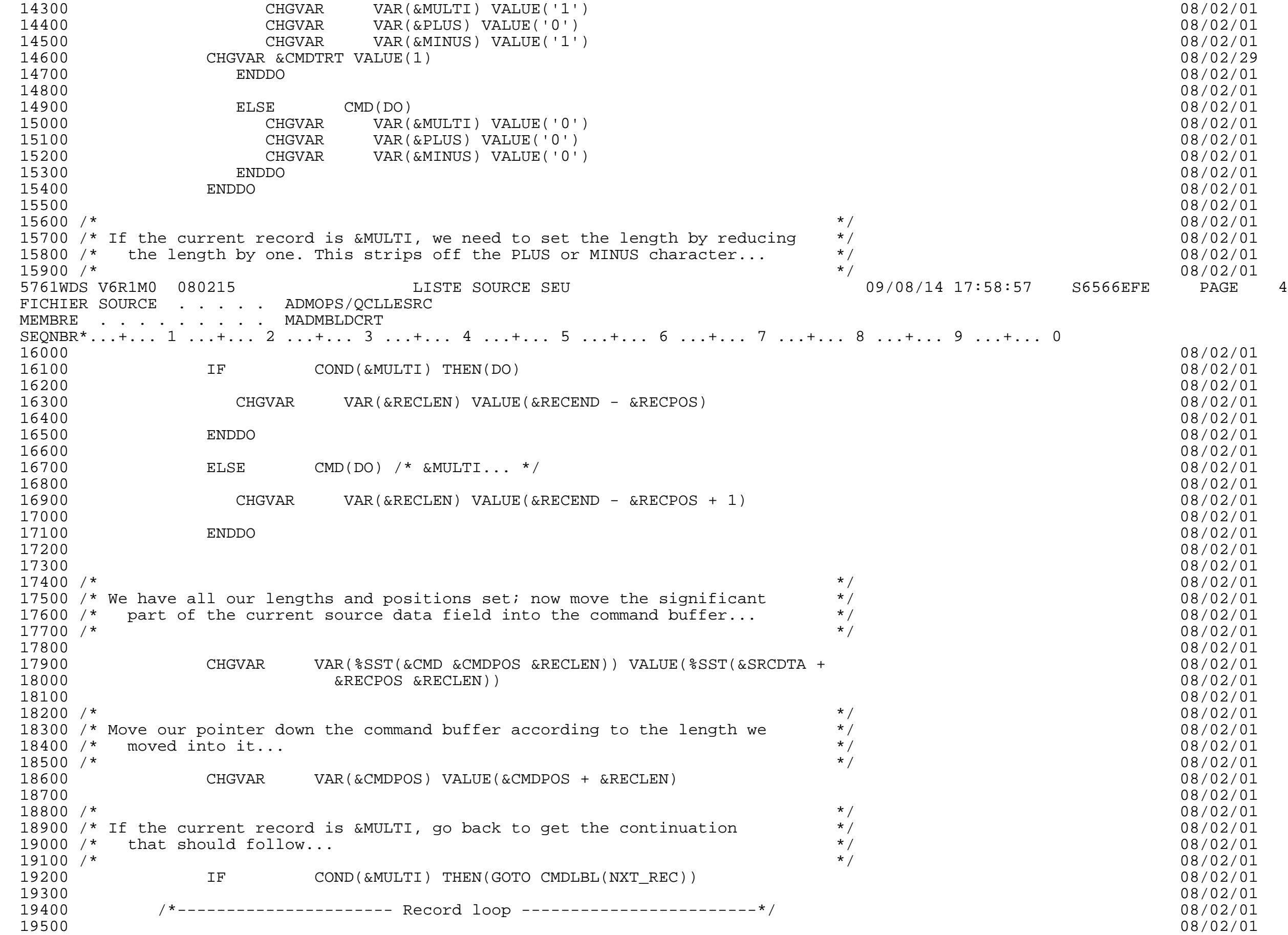

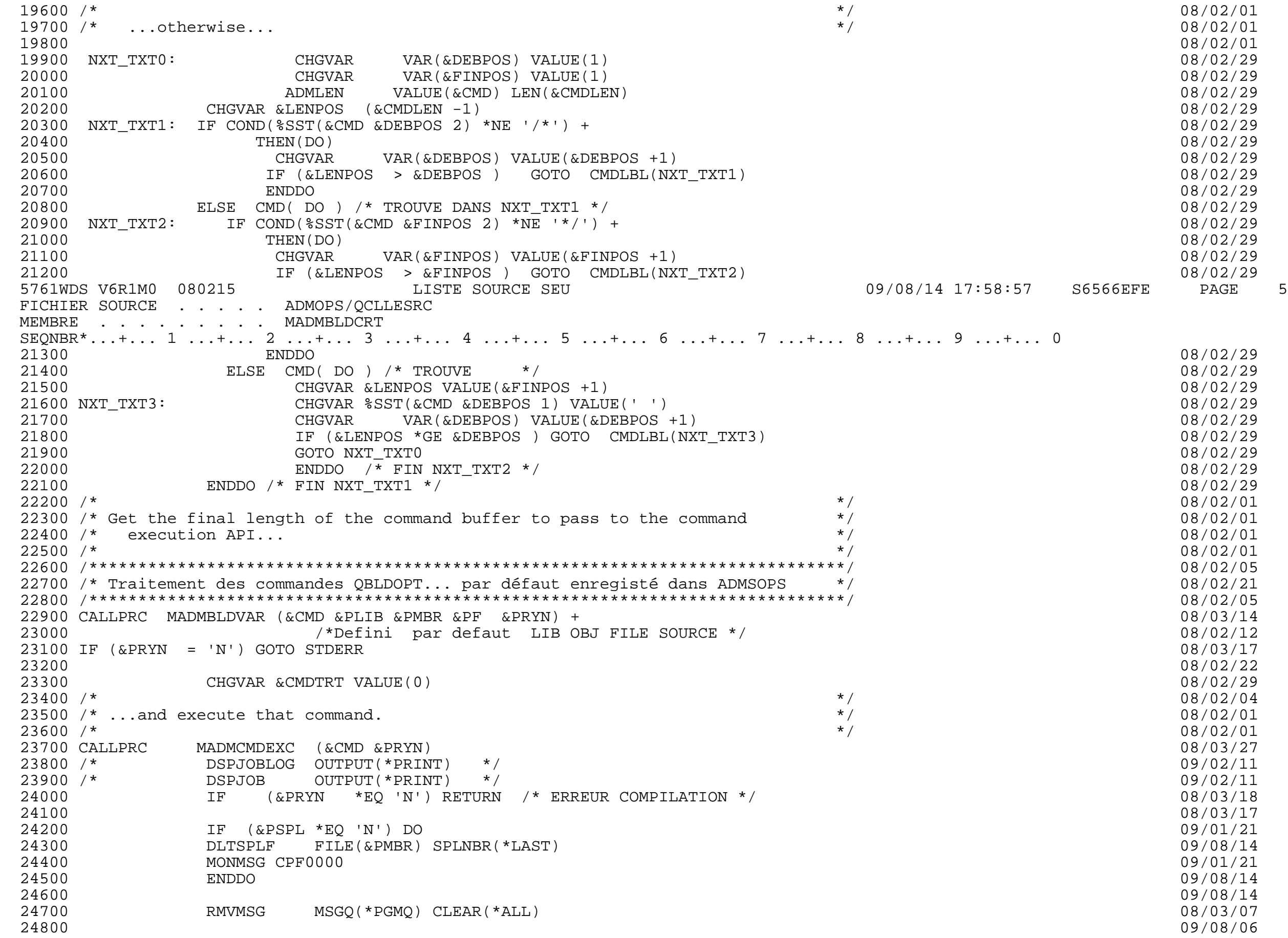

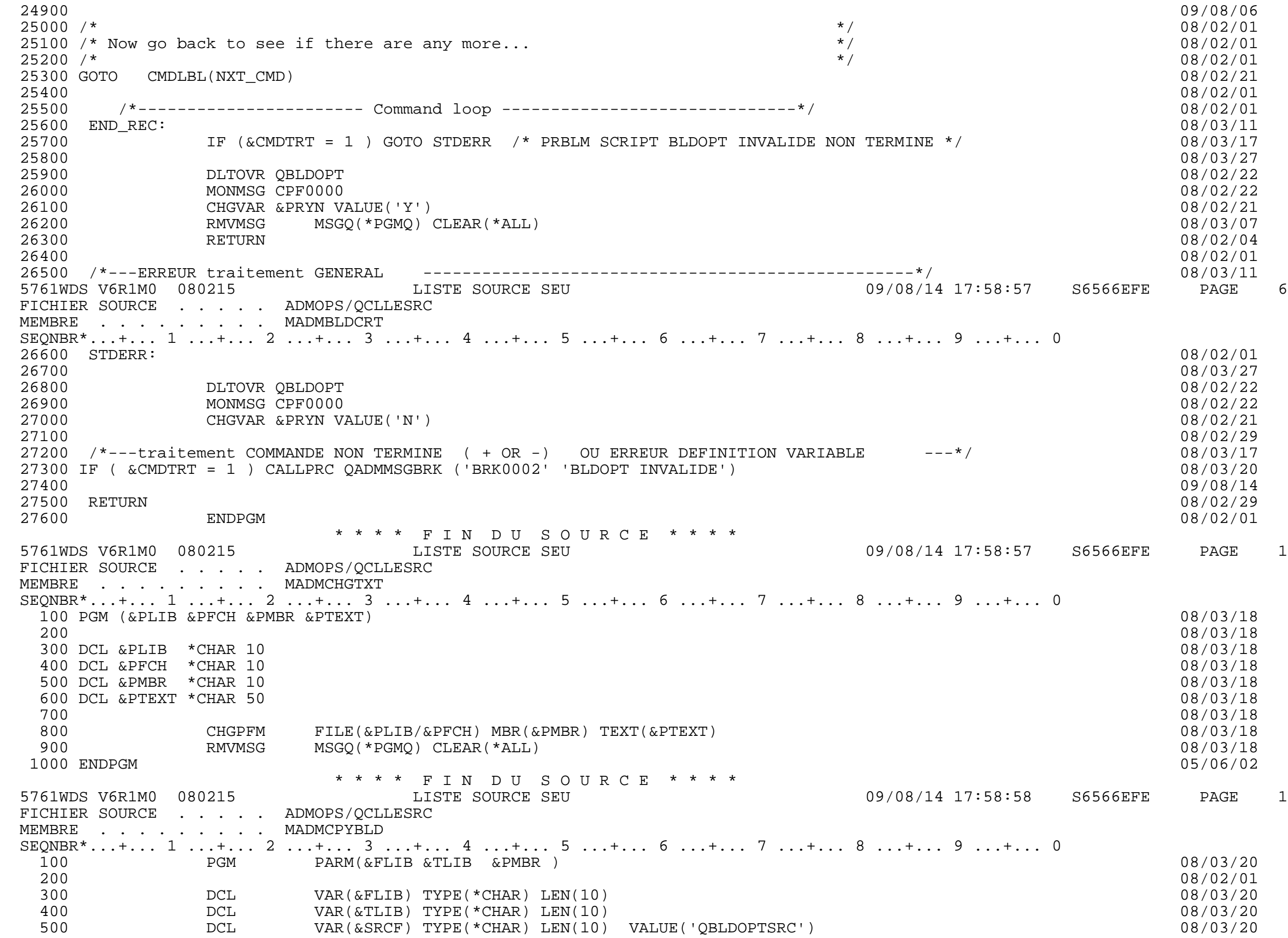

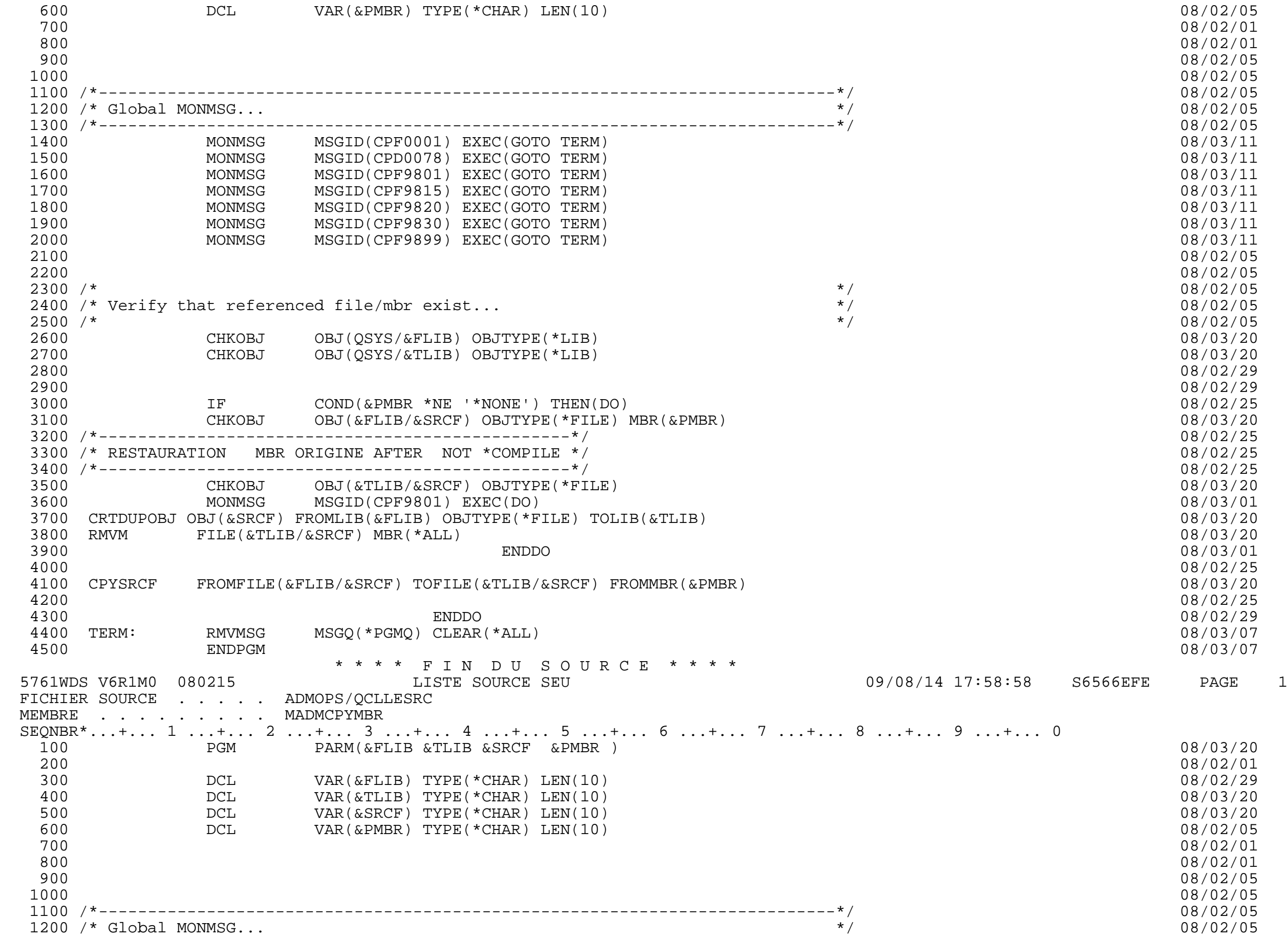

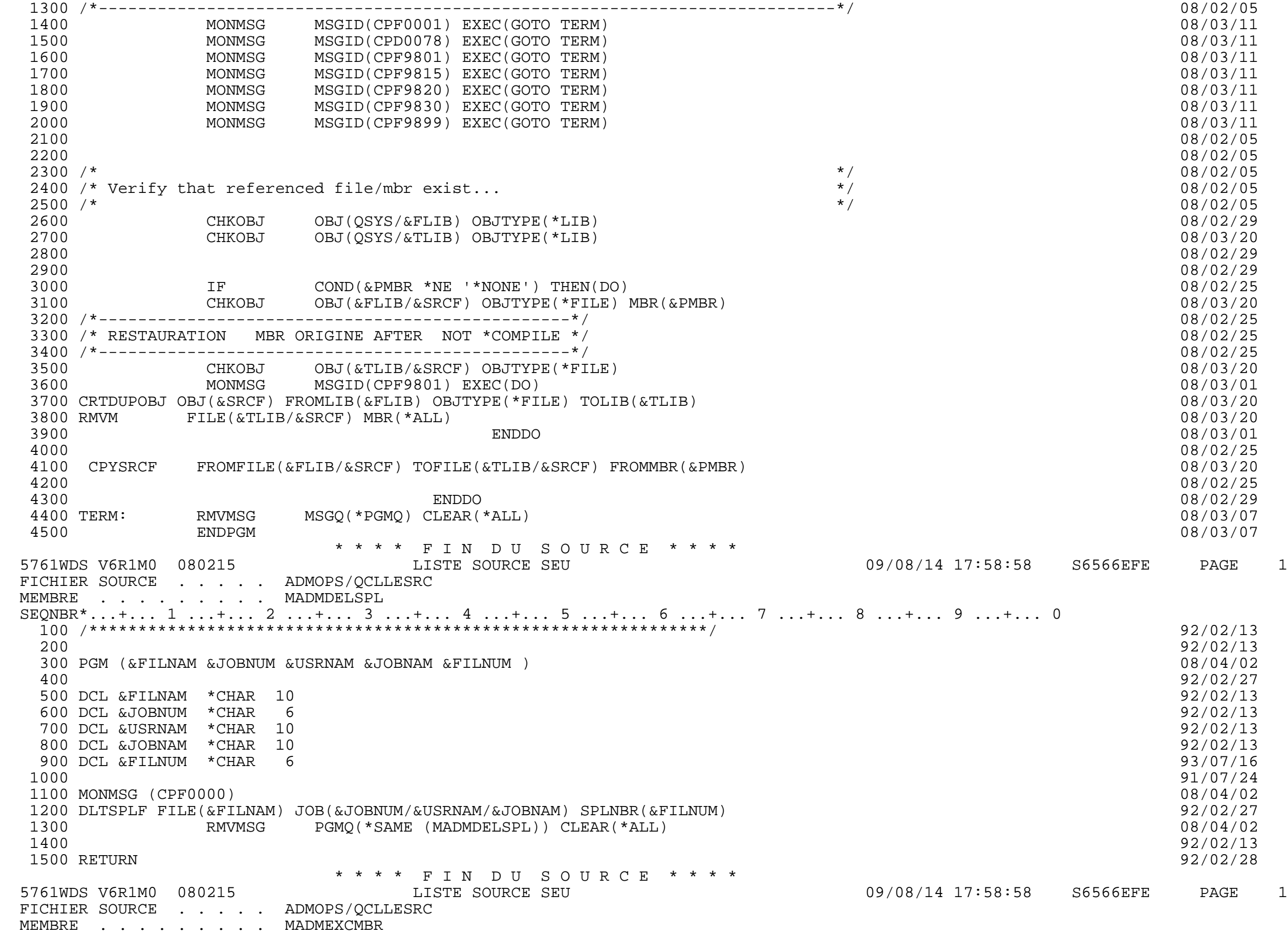

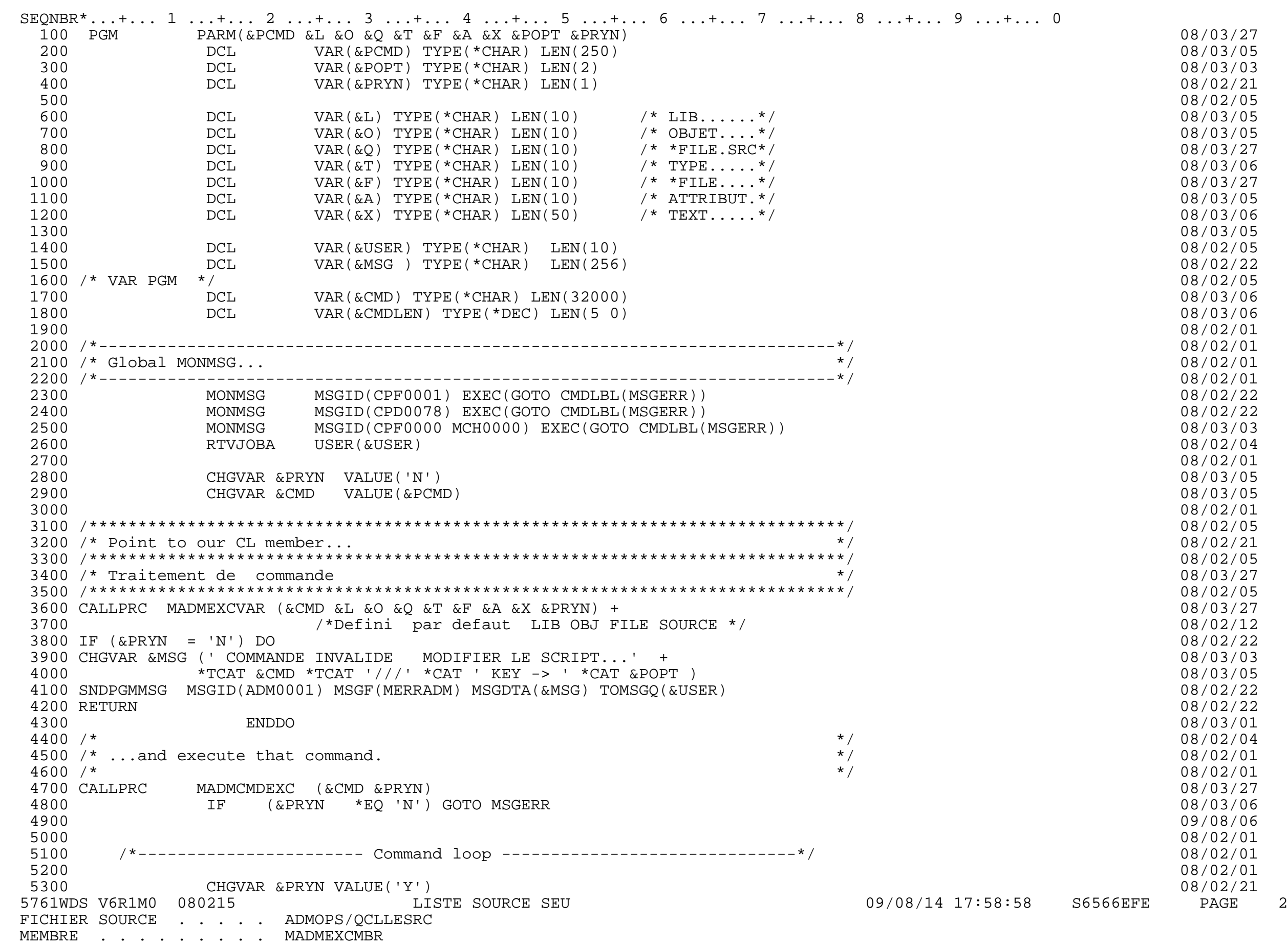

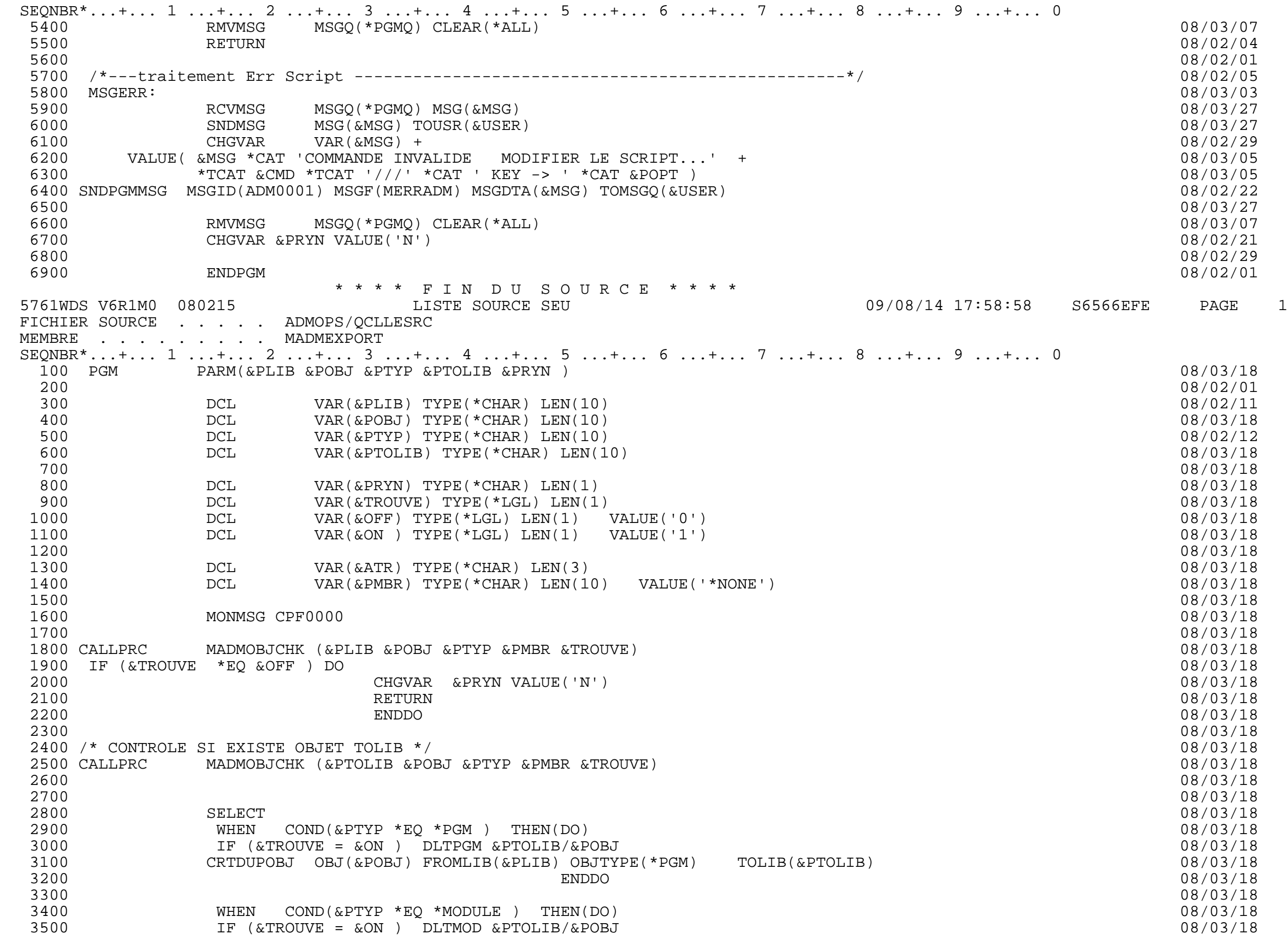

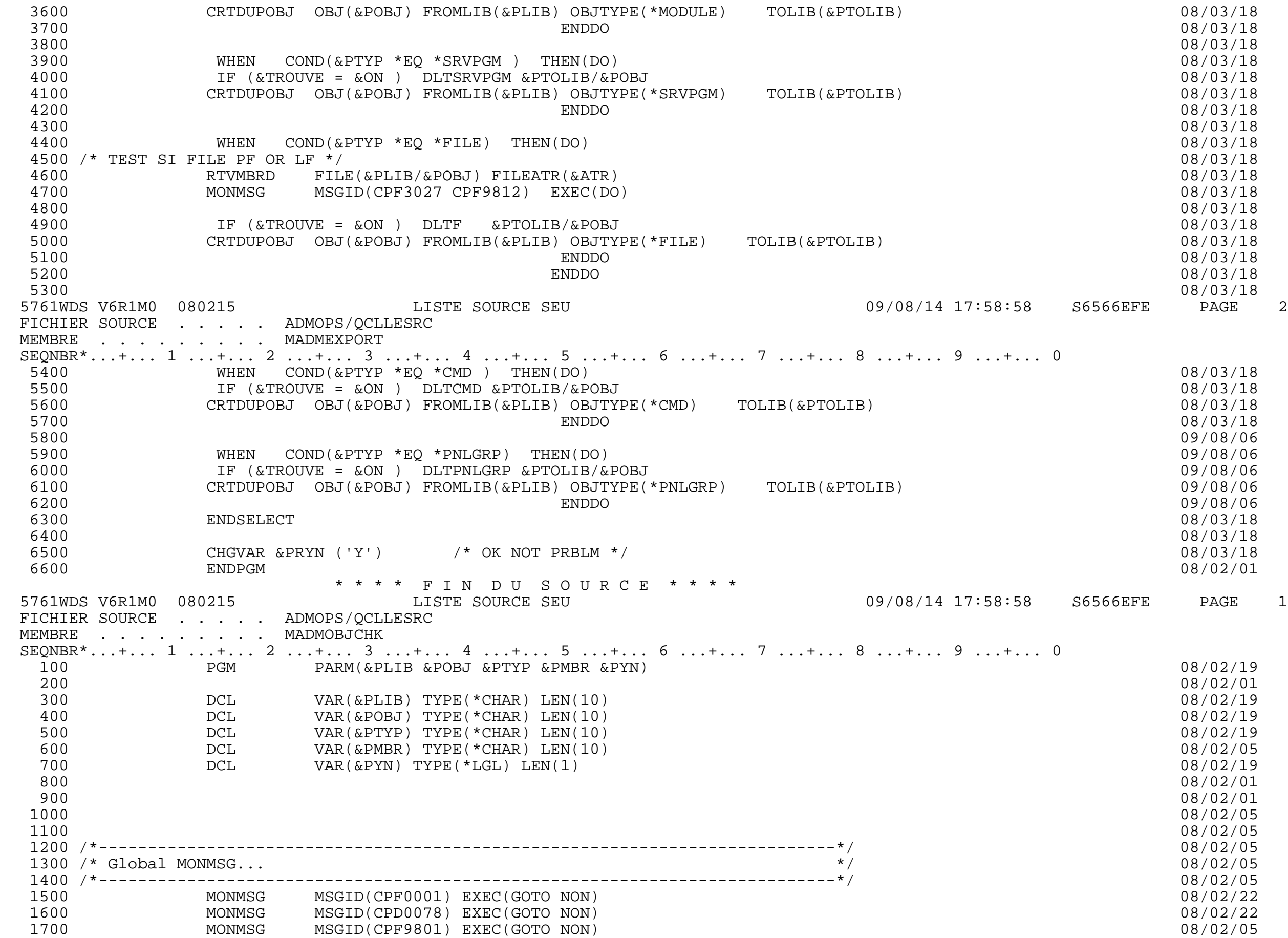

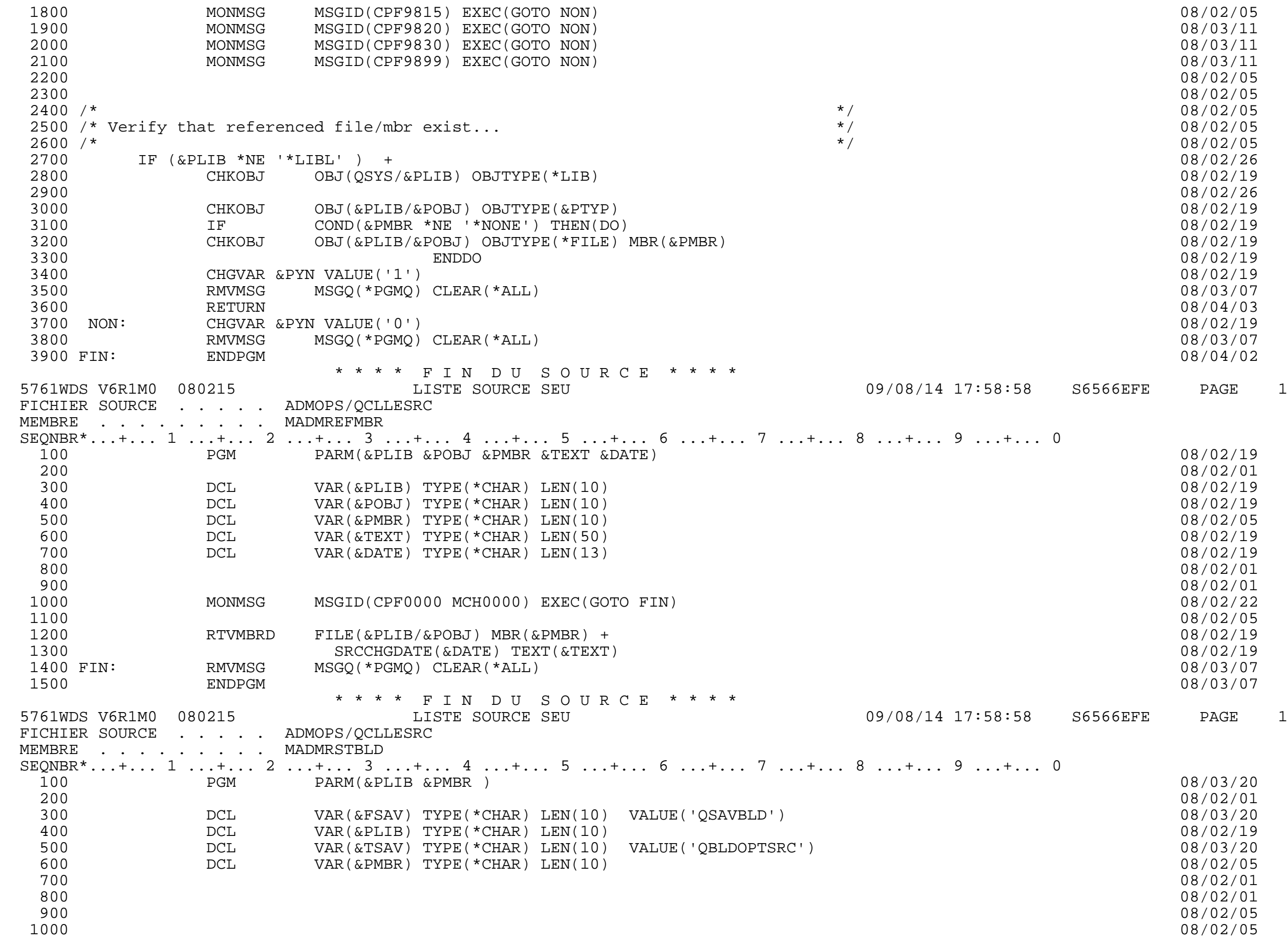

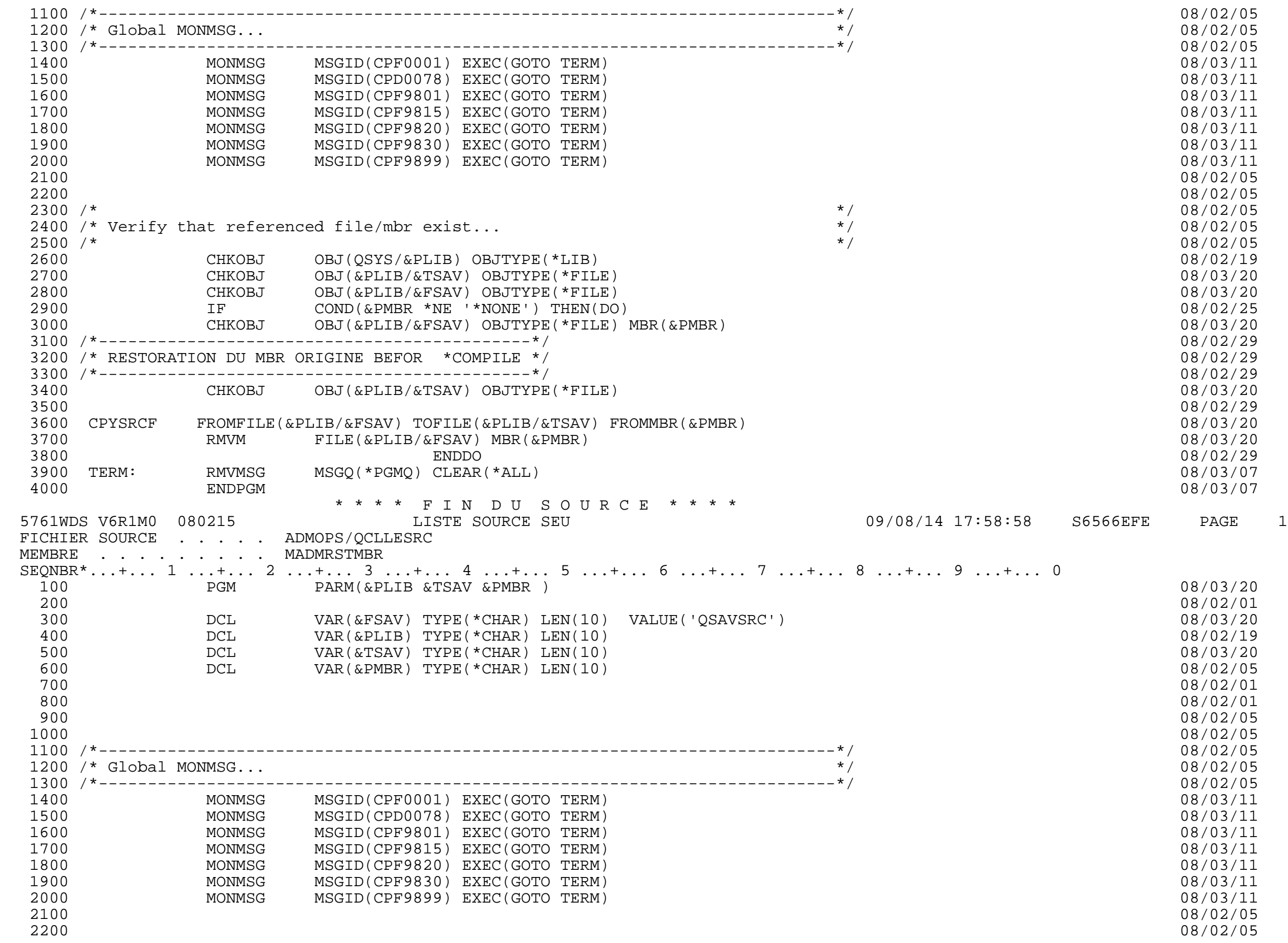

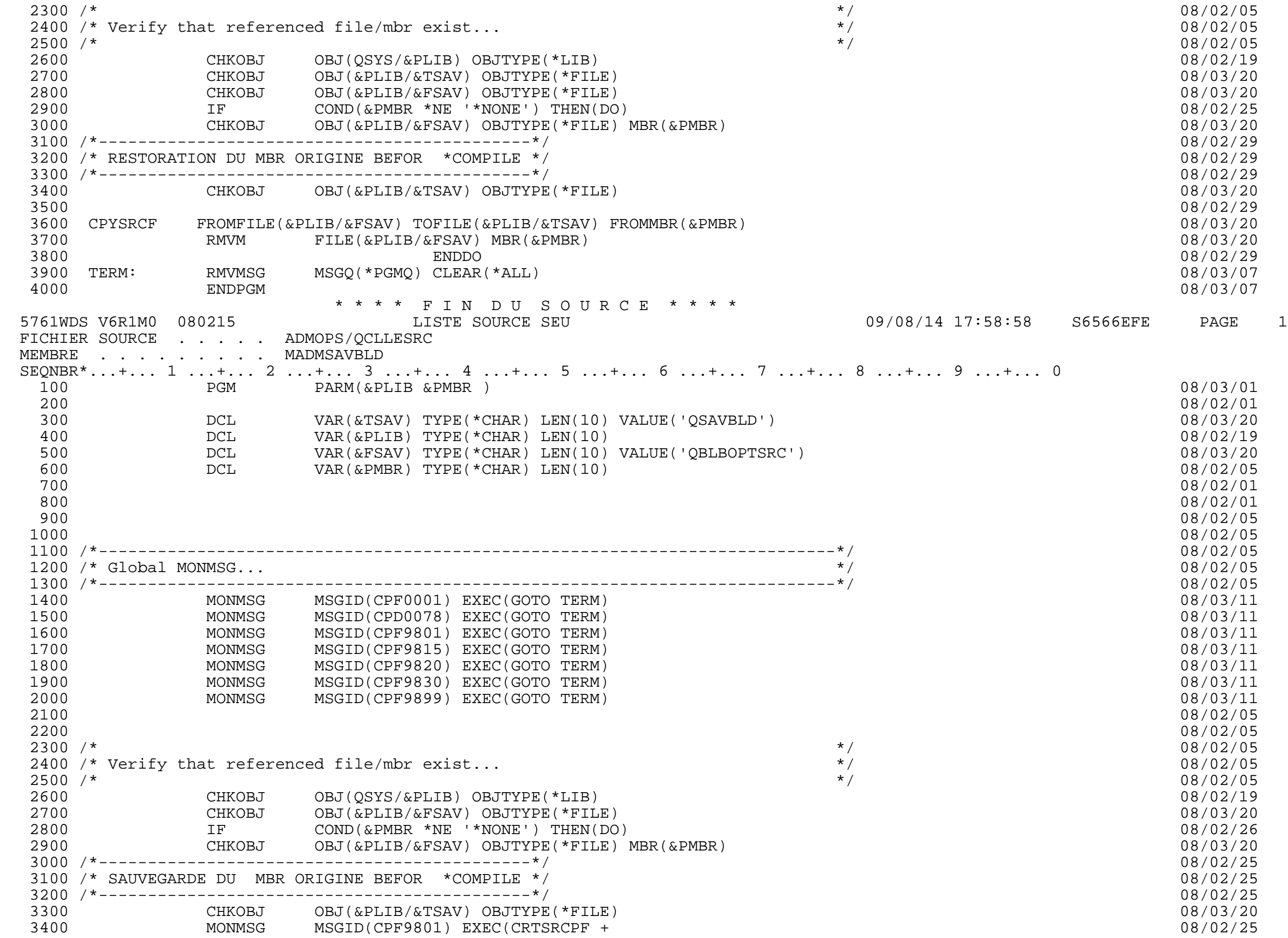

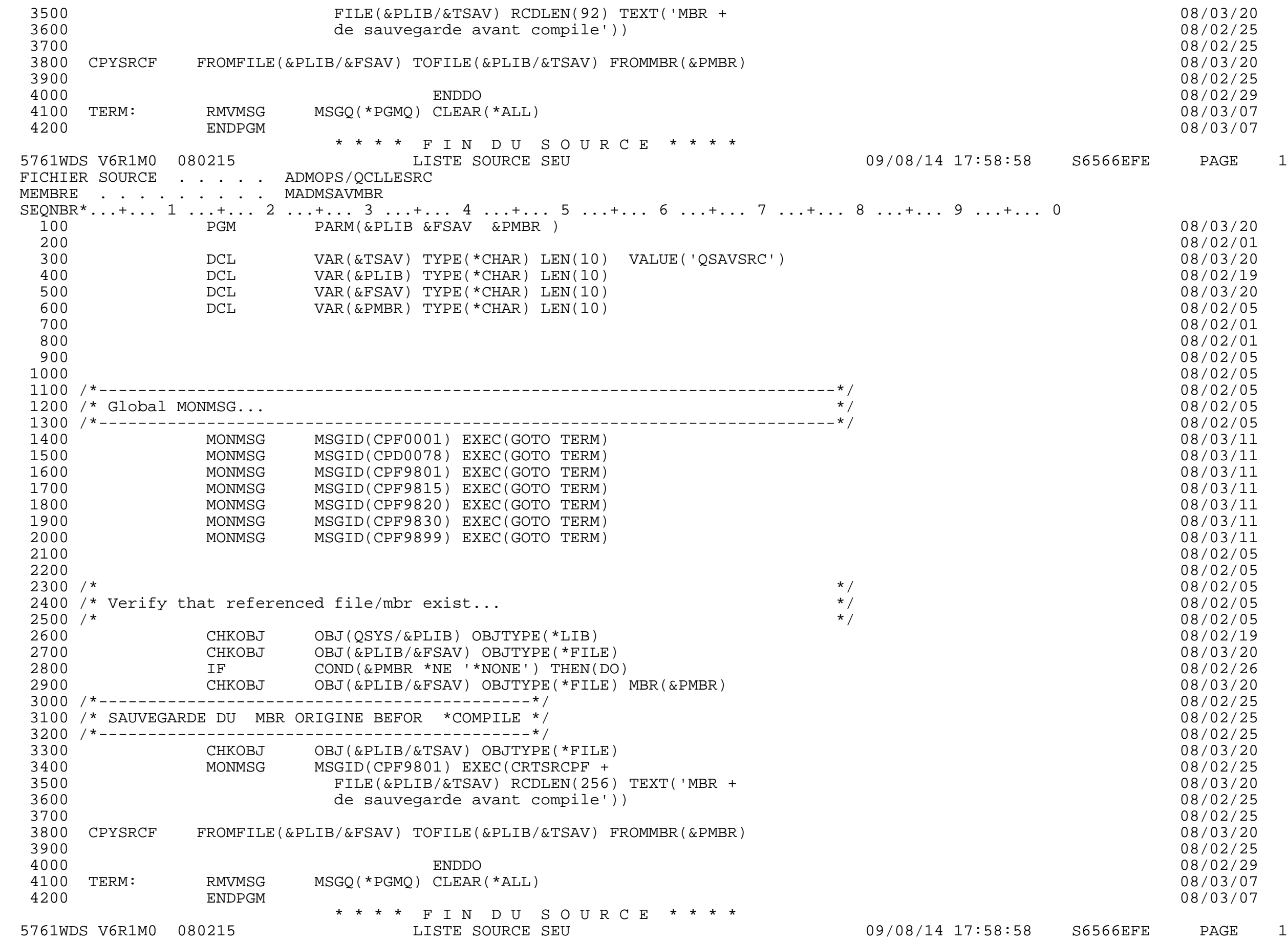

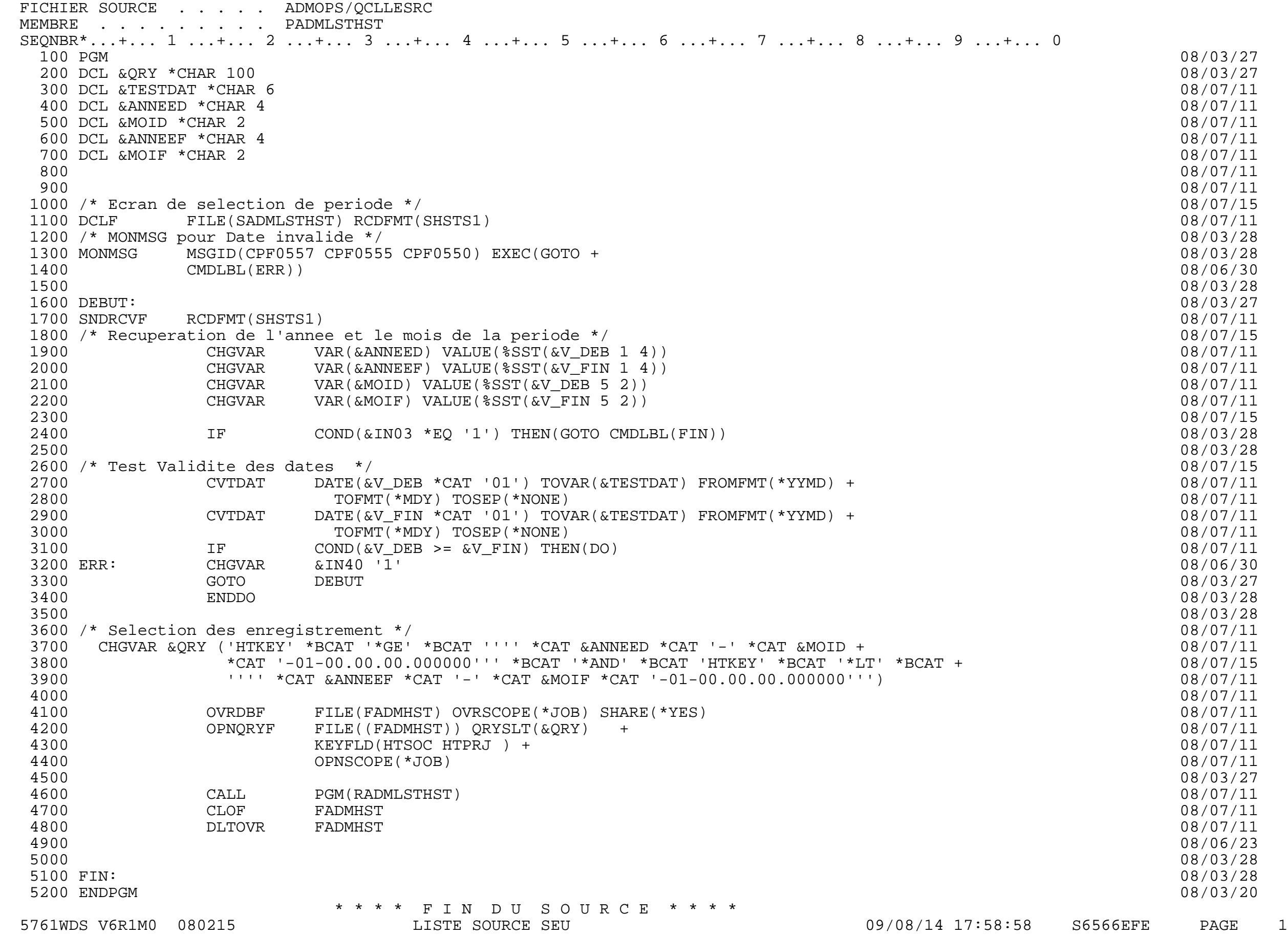

FICHIER SOURCE . . . . . ADMOPS/QCLLESRC MEMBRE . . . . . . . . PADMMSGDEF SEQNBR\*...+... 1 ...+... 2 ...+... 3 ...+... 4 ...+... 5 ...+... 6 ...+... 7 ...+... 8 ...+... 9 ...+... 0 100 PGM 08/03/08 200 DCL VAR(&MSGF) TYPE(\*CHAR) LEN(10) VALUE('ADMJOBLOG') 08/03/08 300 DCL VAR(&MSG) TYPE(\*CHAR) LEN(100) 08/03/10 400 DCL VAR(&T1) TYPE(\*CHAR) LEN(50) 08/03/10 500 DCL VAR(&T2) TYPE(\*CHAR) LEN(50) 08/03/10 600 DCL VAR(&ID) TYPE(\*CHAR) LEN(7) 08/03/08 700 DCL VAR(&L) TYPE(\*CHAR) LEN(6) /\* LEN \*/ 08/03/08 800 DCL VAR(&I) TYPE(\*DEC) LEN(3 0) VALUE(0) 08/03/08 DCL VAR(&P) TYPE(\*DEC) LEN(3 0) VALUE(0) 08/03/08 08/03/08 1000 08/03/08 1100 MONMSG CPF0000 08/03/08 1200 08/03/08 1300 DLTMSGF MSGF(&MSGF) 08/03/08 1400 08/03/08 1500 CRTMSGF MSGF(ADMOPS/&MSGF) TEXT('Fichier pour JOBLOG') 08/03/08 1600 08/03/08 1700 08/03/08 1800 CHGVAR &P VALUE(04) /\* MESSAGE SANS VARIABLE \*/ 08/03/08 1900 08/03/08 2000 MSG00: CHGVAR &I VALUE(&I + 1) 08/03/08 2100 08/03/08 2200 08/03/08 2300 IF (&I \*GT &P ) GOTO NEXT\_VAR1 08/03/08 2400 08/03/08 2500 IF (&I = 1 ) CHGVAR &ID VALUE('BEG0000') 08/03/10 2600 IF (&I = 1 ) CHGVAR &MSG VALUE('\_\_\_\_\_\_\_\_\_\_\_\_DEBUT\_\_\_\_\_\_\_\_\_\_\_\_\_\_\_\_\_\_\_\_\_\_\_') 08/03/08 2700 08/03/08 2800 IF (&I = 2 ) CHGVAR &ID VALUE('ESP0000') 08/03/08 2900 IF (&I = 2 ) CHGVAR &MSG VALUE(' ') 08/03/08 3000 08/03/08 3100 IF (&I = 3 ) CHGVAR &ID VALUE('LGN0000')<br>3200 IF (&I = 3 ) CHGVAR &MSG VALUE('\_\_\_\_\_\_\_\_\_\_\_\_\_\_\_\_\_\_\_\_\_\_\_\_\_\_\_\_\_\_\_\_\_\_\_') 3200 IF (&I = 3 ) CHGVAR &MSG VALUE('\_\_\_\_\_\_\_\_\_\_\_\_\_\_\_\_\_\_\_\_\_\_\_\_\_\_\_\_\_\_\_\_\_\_\_\_\_\_\_\_') 08/03/08 3300 08/03/08 3400 IF (&I = 4 ) CHGVAR &ID VALUE('END0000') 08/03/08 3500 IF (&I = 4 ) CHGVAR &MSG VALUE('\_\_\_\_\_\_\_\_\_\_\_\_\_FIN\_\_\_\_\_\_\_\_\_\_\_\_\_\_\_\_\_\_\_\_\_\_\_\_') 08/03/08 3600 08/03/08 3700 RMVMSGD MSGID(&ID) MSGF(&MSGF) 08/03/08 3800 ADDMSGD MSGID(&ID) MSGF(&MSGF) MSG(&MSG) 08/03/08 3900 GOTO MSG00 08/03/08 4000 08/03/08 4100 /\*================================================================================\*/ 08/03/08 4200 NEXT\_VAR1: 08/03/08 4300 08/03/08 4400 CHGVAR &P VALUE(11) /\* MESSAGE AVEC VARIABLE \*/ 08/03/10 4500 CHGVAR &I VALUE(0) 08/03/08 4600 08/03/08 4700 MSG01: CHGVAR &I VALUE(&I + 1) 08/03/08 4800 08/03/08 4900 08/03/08 5000 IF (&I \*GT &P ) GOTO MSGPROG 08/03/10 5100 08/03/08 5200 IF (&I = 1 ) CHGVAR &ID VALUE('JOB0001') 08/03/08 5300 IF (&I = 1 ) CHGVAR &MSG VALUE('ADMOPS.........JOB......: &1 ') 08/03/08 5761WDS V6R1M0 080215 LISTE SOURCE SEU 09/08/14 17:58:58 S6566EFE PAGE 2

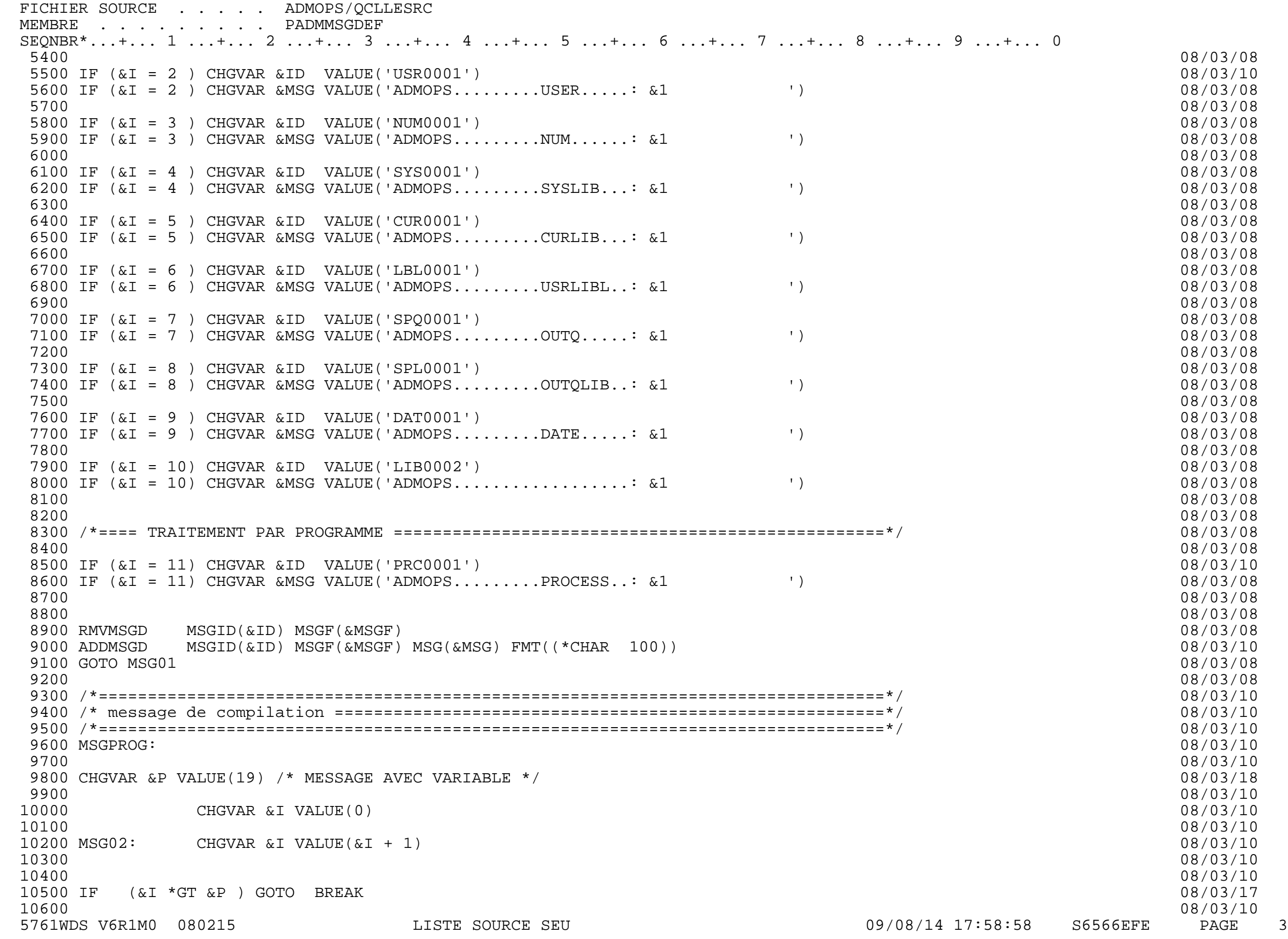

FICHIER SOURCE . . . . . ADMOPS/QCLLESRC MEMBRE . . . . . . . . PADMMSGDEF SEQNBR\*...+... 1 ...+... 2 ...+... 3 ...+... 4 ...+... 5 ...+... 6 ...+... 7 ...+... 8 ...+... 9 ...+... 0 10700 IF (&I = 1 ) CHGVAR &ID VALUE('PRF0001') 08/03/10 10800 IF (&I = 1 ) CHGVAR &MSG VALUE('PROFIL...: &1 Non Autorisé') 08/03/10 10900 08/03/10 11000 IF (&I = 2 ) CHGVAR &ID VALUE('ENV0001') 08/03/10 11100 IF (&I = 2 ) CHGVAR &MSG VALUE('USER.....: &1 Non enregistré (envirronement non définit)') 08/03/10 11200 08/03/10 11300 IF (&I = 3 ) CHGVAR &ID VALUE('PRJ0001') 08/03/10 11400 IF (&I = 3 ) CHGVAR &MSG VALUE('PROJET...: &1 Invalide non reconnu dans ADMOPS') 08/03/10 11500 08/03/10 11600 IF (&I = 4 ) CHGVAR &ID VALUE('OBJ0001') 08/03/10 11700 IF (&I = 4 ) CHGVAR &MSG VALUE('OBJET....: &1 Invalide non reconnu dans ADMOPS') 08/03/10 11800 08/03/10 11900 IF (&I = 5 ) CHGVAR &ID VALUE('DVP0001') 08/03/10 12000 IF (&I = 5 ) CHGVAR &MSG VALUE('Developer: &1 il est impossible de faire cela vous n"etes pas en dé 08/03/10 veloppement')<br>12100 12100 08/03/10 12200 IF (&I = 6 ) CHGVAR &ID VALUE('QUA0001') 08/03/10 12300 IF (&I = 6 ) CHGVAR &MSG VALUE('Developer: &1 il est impossible de faire cela vous n"etes pas quali 08/03/18 fié') 12400 08/03/10 12500 IF (&I = 7 ) CHGVAR &ID VALUE('EDT0001') 08/03/10 12600 IF (&I = 7 ) CHGVAR &MSG VALUE('EDITION..: &1 objet verouillé pour un autre travaille') 08/03/10 12700 08/03/10 12800 IF (&I = 8 ) CHGVAR &ID VALUE('CHG0001') 08/03/10 12900 IF (&I = 8 ) CHGVAR &MSG VALUE('LIB......: &1 CHGSYSLIBL Invalide corriger la définition de biblioth 08/03/10 èque') 13000 08/03/10 13100 IF (&I = 9 ) CHGVAR &ID VALUE('MBR8001') 08/03/10 13200 IF (&I = 9 ) CHGVAR &MSG VALUE('MBR......: &1 SOURCE Invalide (LIB/Fsrc.développement)') 08/03/10 13300 08/03/10 13400 IF (&I = 10) CHGVAR &ID VALUE('MBR9001') 08/03/10 13500 IF (&I = 10) CHGVAR &MSG VALUE('MBR......: &1 SOURCE Invalide (LIB/Fsrc.Qualité......)') 08/03/10 13600 08/03/18 13700 IF (&I = 11) CHGVAR &ID VALUE('EXP9001') 08/03/18 13800 IF (&I = 11) CHGVAR &MSG VALUE('Objet...: &1 Invalide veuillez exporter manuelement. probleme occurs 08/03/18 ') 13900 08/03/10 14000 IF (&I = 12) CHGVAR &ID VALUE('BLD8001') 08/03/18 14100 IF (&I = 12) CHGVAR &MSG VALUE('MBR......: &1 BLDOTP Invalide (LIB/Fsrc.développement)') 08/03/18 14200 08/03/10 14300 IF (&I = 13) CHGVAR &ID VALUE('BLD9001') 08/03/18 14400 IF (&I = 13) CHGVAR &MSG VALUE('MBR......: &1 BLDOPT Invalide (LIB/Fsrc.Qualité......)') 08/03/18 14500 08/03/10 14600 IF (&I = 14) CHGVAR &ID VALUE('VAR0001') 08/03/18 14700 IF (&I = 14) CHGVAR &MSG VALUE('VARIABLE.: &1 ') 08/03/18 14800 08/03/10 14900 IF (&I = 15) CHGVAR &ID VALUE('VAL0001') 08/03/18 15000 IF (&I = 15) CHGVAR &MSG VALUE('VALUE.................:&1 ') 08/03/18 15100 08/03/10 5761WDS V6R1M0 080215 LISTE SOURCE SEU 09/08/14 17:58:58 S6566EFE PAGE 4 FICHIER SOURCE . . . . . ADMOPS/QCLLESRC MEMBRE . . . . . . . . PADMMSGDEF SEQNBR\*...+... 1 ...+... 2 ...+... 3 ...+... 4 ...+... 5 ...+... 6 ...+... 7 ...+... 8 ...+... 9 ...+... 0 15200 08/03/10

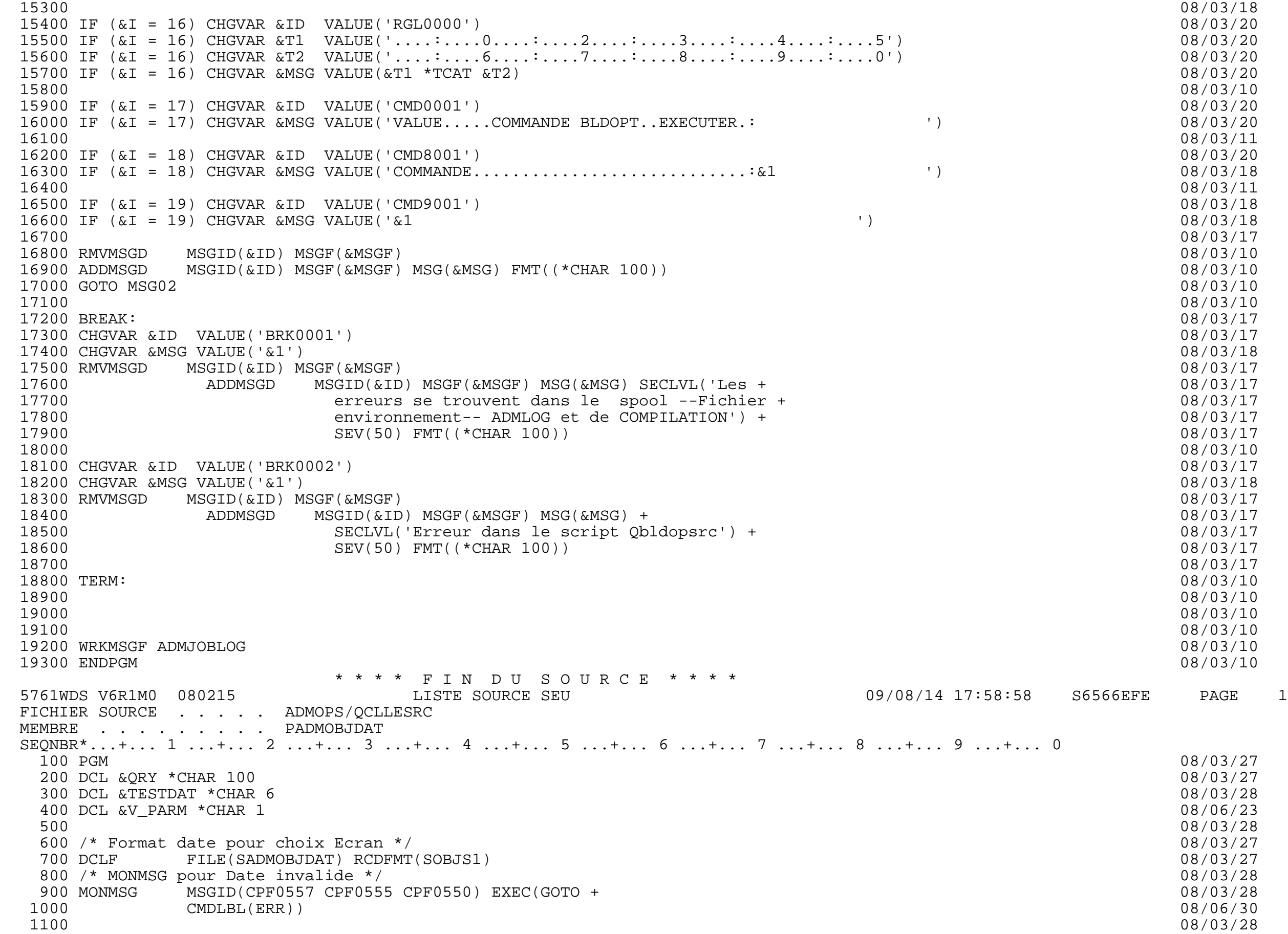

![](_page_31_Picture_171.jpeg)

![](_page_32_Picture_171.jpeg)

![](_page_33_Picture_171.jpeg)

![](_page_34_Picture_171.jpeg)

![](_page_35_Picture_171.jpeg)

![](_page_36_Picture_171.jpeg)

![](_page_37_Picture_171.jpeg)

![](_page_38_Picture_171.jpeg)

![](_page_39_Picture_171.jpeg)

![](_page_40_Picture_171.jpeg)

![](_page_41_Picture_171.jpeg)

![](_page_42_Picture_171.jpeg)

![](_page_43_Picture_171.jpeg)

![](_page_44_Picture_171.jpeg)

![](_page_45_Picture_171.jpeg)

![](_page_46_Picture_114.jpeg)